# **CHAPITRE 2 LIGNES ET CIRCUITS HYPERFRÉQUENCES**

# Partie 3 : Les circuits hyperfréquence

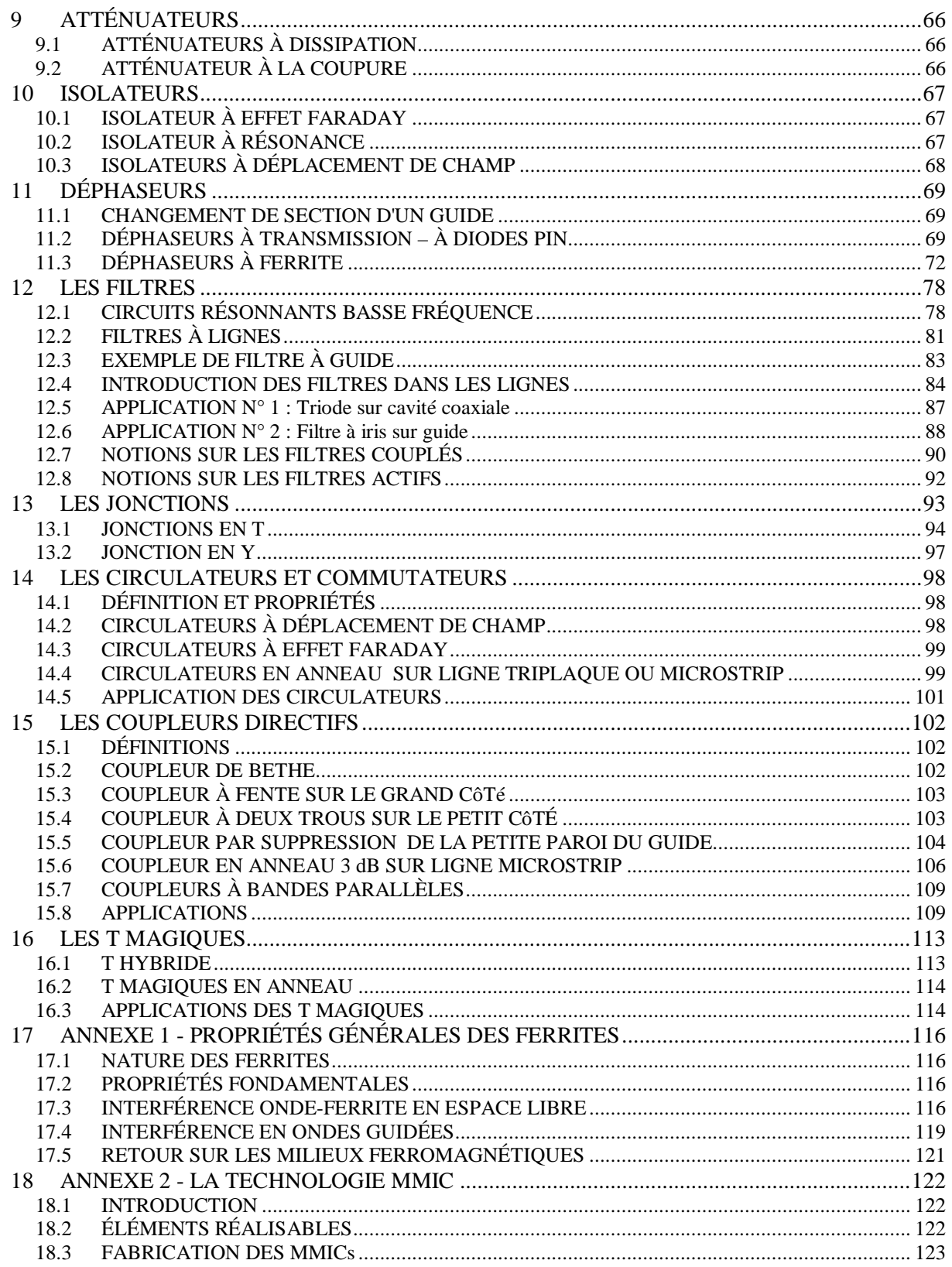

# **9 ATTÉNUATEURS**

<span id="page-1-0"></span>Au cours de la propagation, il peut être utile de pouvoir régler l'intensité de l'onde (comparaison de signaux, adaptation d'étages, etc.). Des atténuateurs jouent alors le rôle des potentiomètres usuels.

# <span id="page-1-1"></span>**9.1 ATTÉNUATEURS À DISSIPATION**

Sur câbles coaxiaux, ils consistent au remplacement d'une partie du conducteur central par un cylindre résistif. L'atténuation obtenue est fixe pour un cylindre donné. On peut fabriquer des atténuateurs variables pas à pas en disposant de plusieurs cylindres sur un barillet.

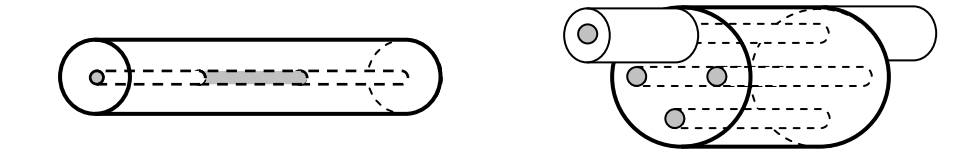

Sur guides d'onde, sont utilisées des lames absorbantes (verre platiné, carton graphité, araldite...) placées dans le sens du champ électrique. On peut les rendre variables en jouant sur la profondeur de pénétration de la lame, ou sur sa position dans la section du guide.

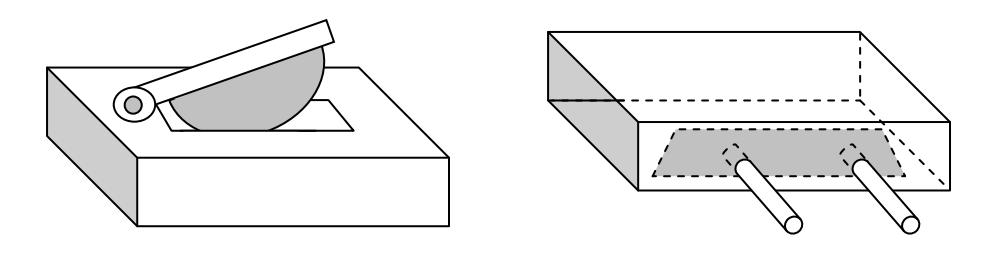

# <span id="page-1-2"></span>**9.2 ATTÉNUATEUR À LA COUPURE**

Nous avons vu que, dans un guide d'onde, l'expression du champ électrique (ou magnétique) peut être mise sous la forme :

$$
E(x, y, z) = F(x, y) \cdot e^{j\left(\omega t - \beta g \cdot z\right)}
$$

avec :

$$
\beta_g = \frac{2\pi}{\lambda} \cdot \sqrt{1 - \left(\lambda/\lambda_c\right)^2}
$$

si  $\lambda > \lambda_c$ :  $\beta_g$  est un nombre imaginaire qui s'écrit :

$$
\beta_g = \pm \, \frac{j \cdot 2\pi}{\lambda} \cdot \sqrt{\left(\lambda \, / \, \lambda_g \right)^2 - 1} = \pm j \cdot \alpha
$$

une des deux solutions donne un mode de propagation de la forme :

$$
E(x,y,z) = F(x,y) \cdot e^{j\omega t} \cdot e^{-\alpha z}
$$

Elle correspond au mode de propagation vers les z > 0 de l'onde à la coupure, et montre que l'on atteint un régime du type stationnaire dans lequel le champ est atténué proportionnellement à la longueur de guide.

Des atténuateurs à la coupure sur câble coaxial, ou à mode *évanescent*, reposent sur cette propriété, ils permettent d'obtenir de très grandes atténuations (jusqu'à 100 dB).

Les guides coaxiaux sont interrompus et remplacés sur une longueur convenable par des guides circulaires utilisant le même conducteur extérieur dans lesquels sont excités les modes à la coupure.

<span id="page-2-0"></span>L'adaptation de ces atténuateurs est délicate, l'impédance caractéristique d'un guide à la coupure étant une réactance pure (TOS infini).

## **10 ISOLATEURS**

### **(Voir en annexe 1 : Propriétés générales des ferrites)**

Un isolateur est un dispositif n'autorisant la propagation d'une onde que dans un seul sens. Le matériau utilisé dans ce type de circuit est *le ferrite* ; l'effet recherché est une atténuation faible de l'onde dans un sens de propagation, devenant très importante pour le sens de propagation inverse.

# <span id="page-2-1"></span>**10.1 ISOLATEUR À EFFET FARADAY**

Il est composé de deux guides rectangulaires, décalés angulairement de 45°, réunis par un guide circulaire dans lequel se trouve un bâtonnet de ferrite. Les guides rectangulaires sont alimentés en mode  $TE_{10}$ , le guide circulaire est donc soumis à un mode  $TE_{11}$ . Dans un des sens de propagation, la rotation de Faraday est égale au décalage des guides (45°) et la propagation est possible.

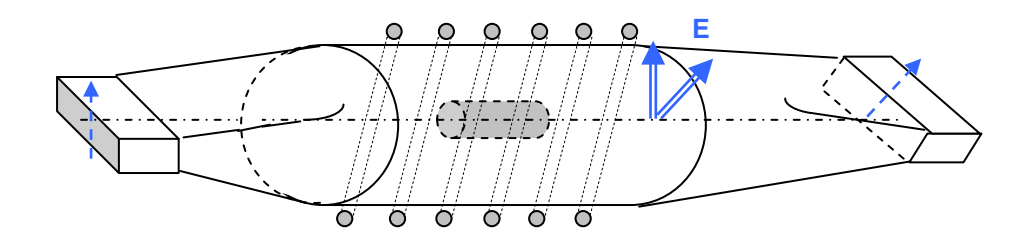

Dans l'autre sens de propagation, la rotation de Faraday s'ajoute au décalage angulaire des guides, le guide d'extrémité voit alors l'onde après une rotation de 90° et est excité par un mode  $TE_{01}$  pour lequel il est à la coupure ; la propagation ne peut alors se réaliser. L'atténuation peut atteindre 50 dB pour une perte en sens direct de 2 dB environ.

# <span id="page-2-2"></span>**10.2 ISOLATEUR À RÉSONANCE**

### **a Sur guide**

Les schémas ci-après peuvent être utilisés :

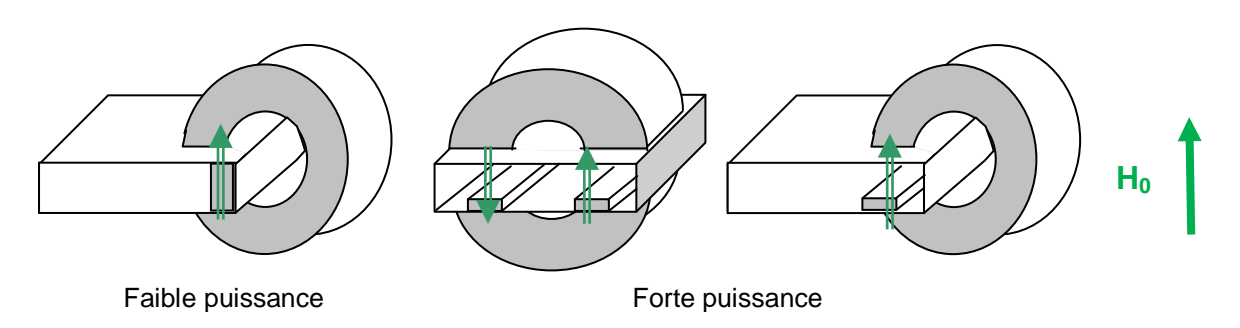

L'interférence onde ferrite provoque ici une concentration de l'onde dans la région du ferrite pour l'un des sens de propagation, à l'extérieur du ferrite dans le sens contraire, due à la présence d'une polarisation circulaire du champ magnétique de l'onde, dans un plan perpendiculaire au champ polariseur  $H_0$ . Si, en outre, la fréquence de l'onde est la fréquence de résonance gyromagnétique du ferrite, une forte atténuation est obtenue dans le premier

sens de propagation.

L'atténuation est de l'ordre de 10 dB pour une perte en sens direct de 1 dB environ.

## **b Sur ligne**

Il n'existe pas de polarisation circulaire du champ magnétique dans les lignes, cet effet sera donc créé *artificiellement* par :

### **Variations du milieu diélectrique**

Le changement de diélectrique provoque une polarisation circulaire du champ magnétique de l'onde dans le plan xoy*.*

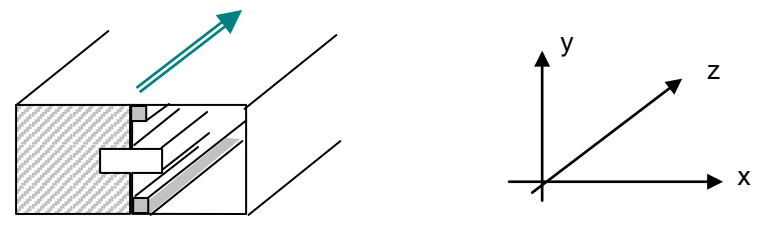

Un ferrite placé dans le sens longitudinal et polarisé par un champ  $H_0$  longitudinal, produira des effets analogues à ceux relevés sur guide dans le cas « a ». L'isolation peut atteindre 30 à 40 dB pour une perte en direct de 2 dB.

### **Introduction de circuits parallèles**

La mise en parallèle de deux lignes court-circuitées de longueur  $\lambda$  /8 et  $3\lambda$  /8 ne désadapte pas la ligne de transmission.

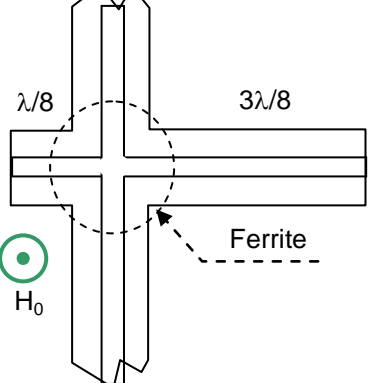

Par contre, au croisement des âmes des lignes, on trouve des courants perpendiculaires entre eux, et en quadrature de phase d'où excitation d'un champ magnétique circulaire dans le plan de la figure. Le champ continu  $H_0$  est réglé à la résonance. On peut obtenir, pour des puissances faibles, des isolations de 20 dB pour une perte en direct de 1 dB. Par contre, par nature, le système est à bande étroite.

# <span id="page-3-0"></span>**10.3 ISOLATEURS À DÉPLACEMENT DE CHAMP**

Lorsque la propagation est dans le sens d'isolement, l'onde est concentrée dans les régions du ferrite et atténuée par le matériau absorbant. Dans le sens contraire, l'onde est concentrée dans la région extérieure au ferrite et l'atténuation est faible.

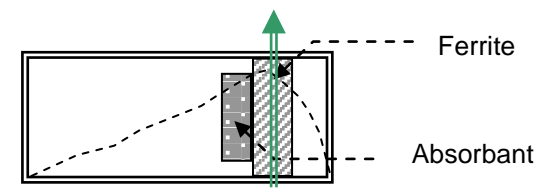

L'isolement est de l'ordre de 40 dB pour une perte en direct de 0,6 dB. Les puissances admissibles sont faibles.

# **11 DÉPHASEURS**

<span id="page-4-0"></span>Pour faire varier la phase d'une onde, plusieurs procédés peuvent être utilisés ; nous ne verrons dans ce paragraphe que les déphaseurs utilisant des circuits simples sur lignes ou guides, d'autres procédés utilisant des jonctions (coupleurs, circulateurs) seront étudiés ultérieurement.

## <span id="page-4-1"></span>**11.1 CHANGEMENT DE SECTION D'UN GUIDE**

On sait que la constante de propagation du mode  $TE_{10}$  en guide rectangulaire est :

$$
\beta_g = \frac{2\pi}{\lambda} \sqrt{1 - \left(\frac{\lambda}{2a}\right)^2}
$$

en faisant varier le grand côté a d'un guide, on peut donc créer un déphasage de l'onde

$$
\Delta \phi = \left(\beta_1 - \beta_0\right) z
$$

Les réalisations correspondant à ce type de déphasage sont :

### **a Déphaseur à guide fendu ou à paroi mobile**

Le déphasage est alors obtenu par une action mécanique. Le second procédé est utilisé pour réaliser des lignes « dispersives de grande longueur ».

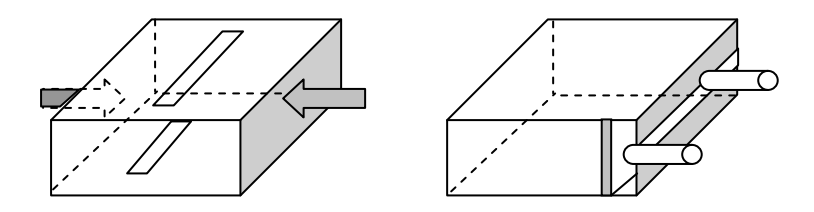

#### **b Déphaseur à plasma**

Une ampoule de verre contenant un gaz sous faible pression est placée le long du petit côté du guide. Lorsque le gaz est excité par un signal extérieur, il s'ionise et devient conducteur ; la paroi du guide est donc alors déplacée de l'épaisseur de l'ampoule de verre. Sans excitation, l'ampoule de verre est presque transparente à l'onde. Le circuit introduit est à adapter pour ses deux cas de fonctionnement.

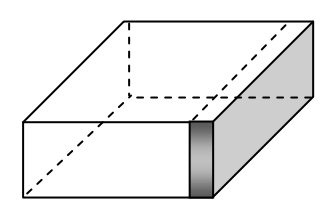

# <span id="page-4-2"></span>**11.2 DÉPHASEURS À TRANSMISSION – À DIODES PIN**

### **a Principe**

Réalisés en ligne, ils ont pour principe de brancher en parallèle sur une ligne des admittances pures, à l'aide de diodes types PIN qui ont pour schéma équivalent en première approximation :

- un court-circuit, lorsque la diode est polarisée en sens direct,
- un circuit ouvert, lorsque la diode est polarisée en sens inverse.

Le schéma de principe est donc le suivant :

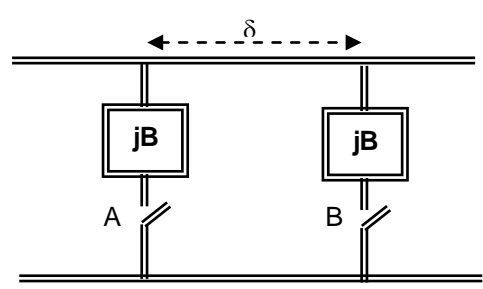

Lorsque les interrupteurs sont ouverts, la ligne n'est pas chargée, le déphasage entre les points A et B est –βδ.

Lorsque les interrupteurs sont fermés, les susceptances jB viennent modifier les conditions de propagation sur la ligne. Nous allons étudier l'effet de ces circuits parallèles en utilisant les matrices de transfert.

#### **b Calcul des matrices de transfert :**

**Premier circuit :**

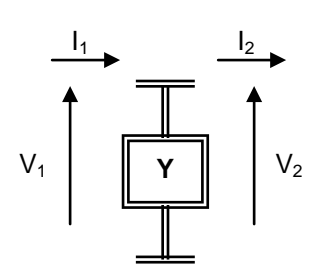

- $V_1 = V_2$
- $I_1 = Y \cdot V_2 + I_2$

**Ligne de longueur** δ :

$$
V_2
$$
\n
$$
V_2
$$
\n
$$
V_3
$$
\n
$$
V_4
$$
\n
$$
V_5
$$
\n
$$
V_2 = V_3 \cdot \cos \beta \delta + j \cdot Z_c \cdot I_3 \cdot \sin \beta \delta
$$
\n
$$
I_2 = j \cdot Y_c \cdot V_3 \cdot \sin \beta \delta + I_3 \cdot \cos \beta \delta
$$

 $\begin{bmatrix} 1 & 1 & 0 \end{bmatrix}$   $\begin{bmatrix} V_2 \end{bmatrix}$ 

 $|V_1|$  |1 0

=

$$
\begin{vmatrix} V_2 \\ I_2 \end{vmatrix} = \begin{vmatrix} \cos \beta \delta & , & j \cdot Z_c \cdot \sin \beta \delta \\ j \cdot Y_c \cdot \sin \beta \delta & , & \cos \beta \delta \end{vmatrix} \begin{vmatrix} V_3 \\ I_3 \end{vmatrix}
$$

**Second circuit ;**

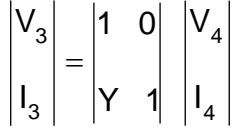

#### **c Calcul de la matrice de transfert globale**

C'est le produit des matrices de transfert élémentaires soit :

$$
\begin{vmatrix} V_1 \\ V_1 \\ V_1 \end{vmatrix} = \begin{vmatrix} 1 & 0 \\ Y & 1 \end{vmatrix} \begin{vmatrix} \cos \beta \delta & , & j \cdot Z_c \cdot \sin \beta \delta \\ j \cdot Y_c \cdot \sin \beta \delta & , & \cos \beta \delta \end{vmatrix} \begin{vmatrix} 1 & 0 \\ Y & 1 \end{vmatrix} \begin{vmatrix} V_4 \\ V_4 \end{vmatrix}
$$

soit, tous calculs faits :

$$
\begin{vmatrix} V_1 \\ I_1 \end{vmatrix} = \begin{vmatrix} \cos \beta \delta + j \cdot Y \cdot Z_c \cdot \sin \beta \delta, & j \cdot Z_c \cdot \sin \beta \delta \\ 2Y \cdot \cos \beta \delta + j \cdot Y_c \cdot \sin \beta \delta + j \cdot Y^2 \cdot Z_c \cdot \sin \beta \delta, & \cos \beta \delta + j \cdot Y \cdot Z_c \cdot \sin \beta \delta \end{vmatrix} \begin{vmatrix} V_4 \\ I_4 \end{vmatrix}
$$

pour  $Y = 0$  on retrouve :

$$
\begin{vmatrix} V_1 \\ I_1 \end{vmatrix} = \begin{vmatrix} \cos \beta \delta & , & j \cdot Z_c \cdot \sin \beta \delta \\ j \cdot Y_c \cdot \sin \beta \delta & , & \cos \beta \delta \end{vmatrix} \begin{vmatrix} V_4 \\ I_4 \end{vmatrix}
$$

qui est la matrice du tronçon de ligne d'impédance Z<sub>c</sub>, de constante de propagation β, et de longueur δ.

La similitude de forme entre les deux matrices amène à rechercher une matrice de la forme :

$$
\begin{vmatrix} V_1 \\ I_1 \end{vmatrix} = \begin{vmatrix} \cos \beta' \delta & , & j \cdot Z'_{\text{c}} \cdot \sin \beta' \delta \\ j \cdot Y'_{\text{c}} \cdot \sin \beta' \delta & , & \cos \beta' \delta \end{vmatrix} \begin{vmatrix} V_4 \\ I_4 \end{vmatrix}
$$

L'identification terme à terme montre que l'on peut y parvenir si les conditions suivantes sont remplies (en posant :  $Y/Y_c = j.b = Y.Z_c$ ) :

$$
\cos \beta' \delta = \cos \beta \delta - b \cdot \sin \beta \delta
$$

$$
Z_{c}^{'} = \frac{Z_{c}}{\sqrt{1-b^{2}+2b \cdot Cotg \beta \delta}}
$$

Le schéma équivalent du quadripôle est alors :

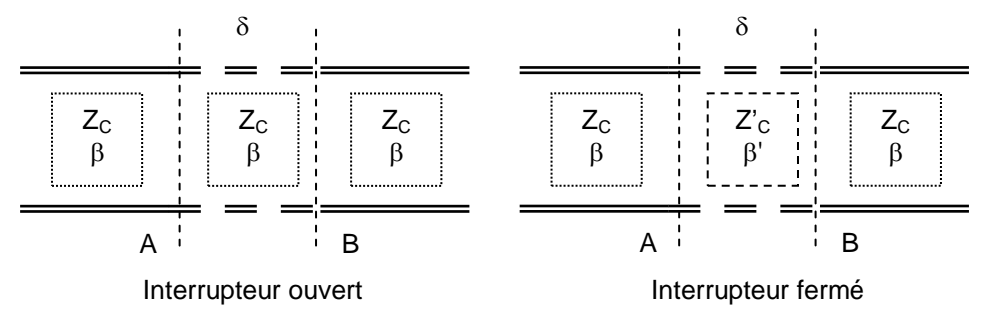

Il est possible d'adapter le tronçon AB lorsque les interrupteurs sont fermés, de différentes manières. En particulier en imposant  $Z_c = Z_c$ , ce qui sera la seule traitée ici. Dans ce cas :

$$
1 - b2 + 2b \cdot Cotg \beta \delta = 1
$$
  
Cotg \beta \delta = \frac{b}{2}

ISBN : 978-2-9544675-1-1 Chapitre 2 \_ page 71

et comme :

$$
\cos \beta' \delta = \cos \beta \delta - b \cdot \sin \beta \delta
$$
  

$$
\cos \beta' \delta = \cos \beta \delta - 2 \cdot \text{Cotg} \beta \delta \cdot \sin \beta \delta
$$
  

$$
\cos \beta' \delta = -\cos \beta \delta
$$

si on limite le domaine de variation de β $\ell$  et de β' $\ell$  entre 0 et  $\pi$ :

$$
0 < \beta \delta < \pi
$$
\n
$$
0 < \beta' \delta < \pi
$$

la relation précédente entraîne :

$$
\beta'\,\delta=\pi-\beta\delta
$$

Le déphasage introduit par la cellule est égal à la différence entre le déphasage *interrupteur fermé*  $(-β' l)$  et le déphasage *interrupteur ouvert*  $(-β l)$  soit :

$$
\Delta \phi = \beta \delta - \beta' \delta
$$

ou encore :

$$
\Delta \phi = 2\beta \delta - \pi
$$

On voit donc que le dispositif traité plus haut est un déphaseur adapté. **Exemples :**

$$
b = 2 \qquad \beta \delta = \frac{\pi}{4} \qquad \Delta \varphi = -\frac{\pi}{2}
$$

$$
b = -2 \qquad \beta \delta = \frac{3 \cdot \pi}{4} \qquad \Delta \varphi = \frac{\pi}{2}
$$

#### **Remarques :**

La réalité est plus complexe, car la diode n'est jamais ni un court-circuit parfait, ni un circuit ouvert parfait.

On est alors amené à former un déphaseur en commutant deux valeurs possibles de la susceptance suivant l'état de la diode. L'adaptation est alors *impossible* et il faut trouver un compromis *désadaptation-déphasage.*

Chaque diode n'est traversée que par une fraction du courant traversant la ligne, ce qui devrait permettre d'obtenir une bonne tenue en puissance du déphaseur.

# <span id="page-7-0"></span>**11.3 DÉPHASEURS À FERRITE**

#### **a Déphaseurs à effet** *Faraday*

*L'effet Faraday* (voir annexe) se traduit par une rotation du plan de polarisation de l'onde :

$$
\theta = \frac{\delta \cdot \omega}{2} \Bigg( \sqrt{\epsilon \mu^{-}} - \sqrt{\epsilon \mu^{+}} \Bigg)
$$

et par un retard sur le trajet de l'onde entraînant un déphasage  $\varphi = |\theta|$ 

On peut donc réaliser des déphaseurs à effet *Faraday* avec des systèmes du même type que les isolateurs à effet *Faraday.* En général, ces dispositifs ne sont pas symétriques, car l'onde n'est polarisée correctement dans les deux guides rectangulaires que pour un sens de propagation.

Un type particulier *(le seul pour lequel la polarisation de l'onde est correcte dans les deux sens de propagation)* est **le gyrateur**.

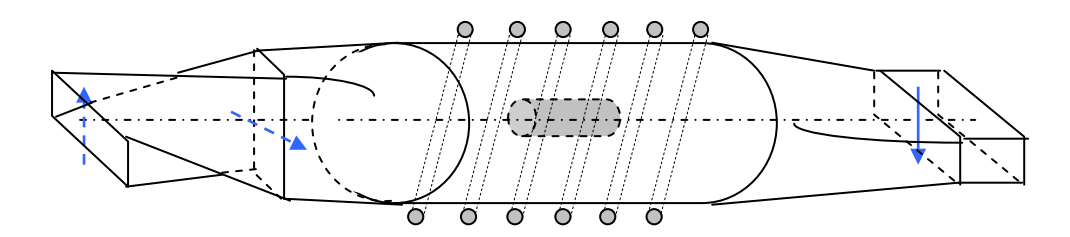

On part d'un guide rectangulaire qui, après torsade de 90 $^{\circ}$ , excite un mode  $TE_{11}$  dans le guide circulaire. Le ferrite provoque une rotation du plan de polarisation de l'onde, et un déphasage « retard »  $\varphi = \pi/2 = \theta$ .

La cumulation des rotations entraînant une inversion de polarisation de l'onde sur un trajet aller et retour équivalente à un déphasage supplémentaire de  $\pi$ , le déphasage global de l'onde est à une constante près égal à  $\pm \pi / 2$  selon le sens de propagation. On peut engendrer le champ  $H_0$ , soit par un solénoïde, soit en plaçant un aimant permanent entre deux blocs de ferrite (cette remarque est valable pour l'isolateur).

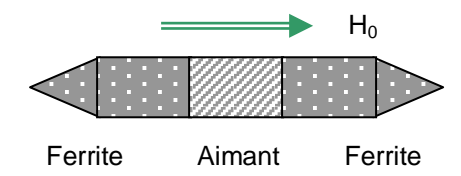

### **b Déphaseurs à champ longitudinal Déphaseur Reggia Spencer**

Ce sont des déphaseurs à champ magnétique longitudinal. Ils s'apparentent par leur principe aux déphaseurs à effet Faraday*.*

Le ferrite est placé, soit au centre du guide, soit sur le grand côté du guide. On peut engendrer un déphasage variable avec le champ appliqué, ou, en disposant plusieurs blocs magnétisés par des solénoïdes différents, agir sur la phase pas à pas. On obtient ainsi des déphasages de 0 à 2π avec des pertes d'insertion de l'ordre du décibel. Leur inconvénient est qu'il faut maintenir le champ appliqué, donc, le courant dans la bobine pour conserver le déphasage.

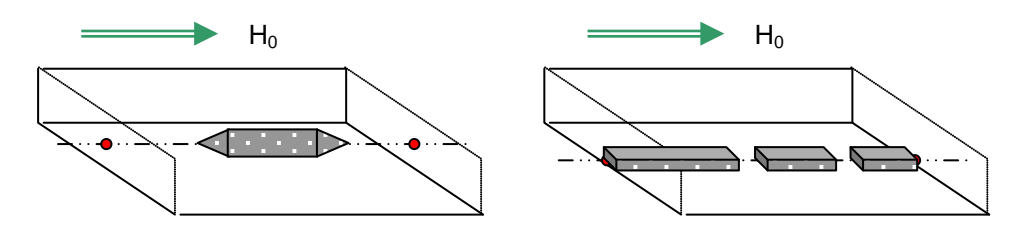

#### **Déphaseur sur ligne microstrip**

Un phénomène analogue a été obtenu sur des lignes microstrip gravées sur des ferrites polarisés par un champ longitudinal. Dans ce cas la ligne peut être repliée pour former des méandres peu couplés, ou linéaire.

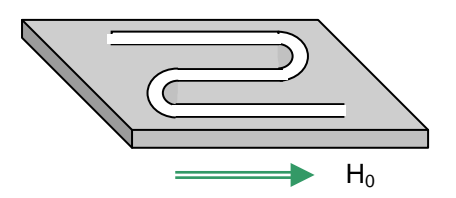

Ces déphaseurs sont réciproques, c'est-à-dire que leur déphasage est le même quelque soit le sens de propagation de l'onde.

### **c Déphaseurs à polarisation circulaire et champ longitudinal**

Nous savons (voir annexe) que la perméabilité magnétique d'un ferrite excité par une onde en polarisation circulaire autour d'un champ magnétisant  $H_0$  peut présenter deux valeurs  $\mu^+$  et  $\mu^$ donc pour une longueur de propagation  $\ell$  deux déphasages :

$$
\Delta \phi^+ = \omega \delta \sqrt{\epsilon \mu^+} \ \text{et} : \Delta \phi^- = \omega \delta \sqrt{\epsilon \mu^-}
$$

Les conditions s'inversent si on change le sens de propagation de l'onde car les sens  $+$  et – sont référés au seul H<sub>0</sub>. Pour réaliser un déphaseur réciproque avec ce procédé il faut utiliser un système complexe, inversant le sens de polarisation de l'onde selon le trajet pour réunir les conditions suivantes :

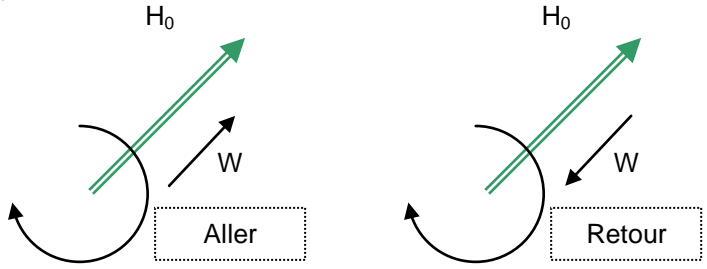

Ceci peut par exemple être réalisé selon le principe suivant utilisant des polariseurs « linéairecirculaire » et une rotation de 45° du plan d'onde par effet Faraday, dans un guide circulaire. On rappelle qu'un polariseur déphase de  $\pi/2$  une des composantes de l'onde, et qu'un déphasage de π est équivalent à une inversion de polarisation.

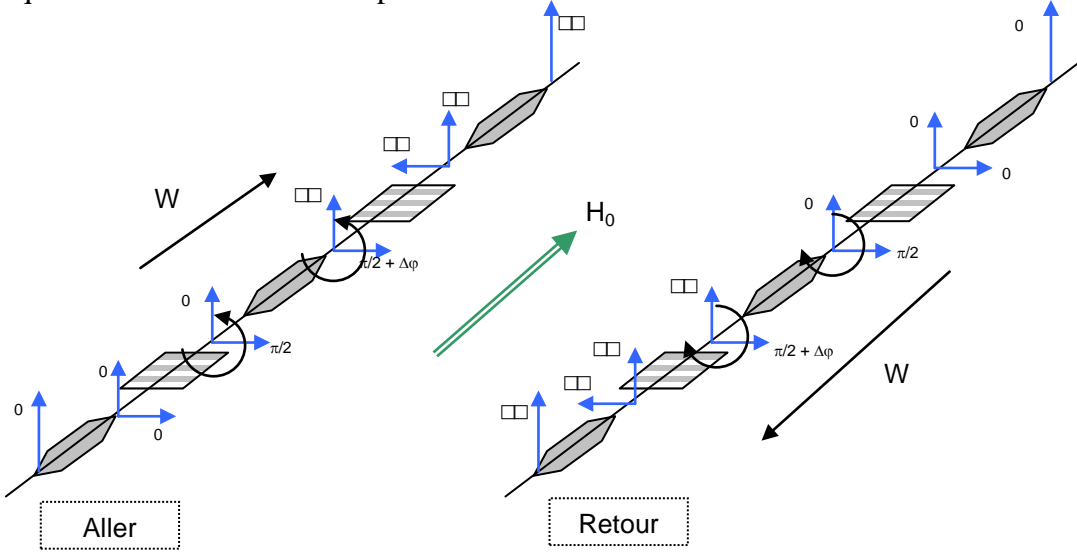

Le schéma précédent permet de vérifier que dans la zone de polarisation circulaire la rotation s'effectue bien dans le sens plus pour les deux propagations, créant alors le même déphasage ∆ϕ fonction du champ  $H_0$  appliqué.

On peut appliquer le champ  $H_0$  à l'aide d'un solénoïde, ou d'un dispositif rémanent utilisant des « Latchings ». On obtient ainsi un déphaseur variable. Le problème sera alors de le stabiliser en température par compensation électronique de la commande.

Les déphaseurs « Dual Mode » réalisés selon ce principe atteignent une stabilisation à 3<sup>°</sup> près sur 360° pour un temps de commande de 30 µs et des pertes inférieures au décibel.

#### **d Déphaseurs à champ tournant**

Ces déphaseurs utilisent une polarisation transversale du champ  $H_0$ , leur principe est proche de celui du déphaseur à lame diélectrique qui est rappelé ci-après :

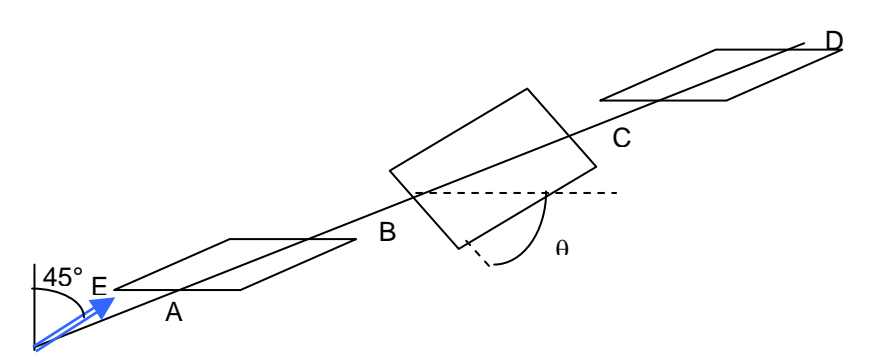

Dans un guide circulaire excité en mode  $TE_{11}$  on place successivement une lame diélectrique inclinée à 45° par rapport au champ  $E$  et déphasant de  $\pi/2$  l'une des composantes du champ, une lame diélectrique de longueur double (déphasage π) inclinée, de θ par rapport à la précédente puis une troisième lame identique à la première.

Le long du trajet ABCD, les équations des champs sont les suivantes : en A :

$$
E = E_0 \cos \omega t
$$
  
\n
$$
E_{XA} = \frac{E_0}{\sqrt{2}} \cos \omega t
$$
  
\n
$$
E_{YA} = \frac{E_0}{\sqrt{2}} \cos \omega t
$$

On posera pour simplifier  $E_0 / \sqrt{2} = 1$ .

en B : le polariseur AB a déphasé de  $\pi/2$  la composante  $E_x$ :

$$
E_{XB} = -\sin \omega t
$$
  

$$
E_{YB} = \cos \omega t
$$

Projetons ces champs sur la parallèle au deuxième diélectrique et sa perpendiculaire, on connaît pour une rotation  $\theta$  :

$$
\begin{vmatrix} E_u \\ E_v \end{vmatrix} = \begin{vmatrix} \cos \theta & , & \sin \theta \\ -\sin \theta & , & \cos \theta \end{vmatrix} \begin{vmatrix} E_x \\ E_y \end{vmatrix}
$$

soit ici :

$$
E_{UB} = -\sin \omega t \cos \theta + \cos \omega t \sin \theta = -\sin (\omega t - \theta)
$$
  

$$
E_{VB} = \sin \omega t \sin \theta + \cos \omega t \cos \theta = \cos (\omega t - \theta)
$$

en C : la composante  $E_u$  est déphasée de  $\pi$ 

$$
E_{uc} = \sin (\omega t - \theta)
$$

$$
E_{vc} = \cos (\omega t - \theta)
$$

Projetons ces champs sur la référence XOY liée à la troisième lame (rotation –θ).

$$
E_{xc} = \sin (\omega t - \theta) \cos \theta - \cos (\omega t - \theta) \sin \theta = \sin (\omega t - 2\theta)
$$

 $E_{\text{vc}}$  = sin (ωt – θ) sin θ + cos (ωt – θ) cos θ = cos (ωt – 2θ)

en D : le polariseur CD a déphasé de  $\pi/2$  la composante  $E_x$  donc :

$$
E_{XD} = Cos (\omega t - 2\theta)
$$

$$
E_{YD} = Cos (\omega t - 2\theta)
$$

On retrouve donc en D un champ polarisé linéairement, parallèle au champ initial  $E_1$  et déphasé de –2θ. Une action sur la lame BC permet ainsi de faire varier le déphasage.

On peut vérifier que ce déphaseur est réciproque, les effets des lames étant eux-mêmes réciproques. Le déphaseur à lame diélectrique relie le déphasage de l'onde à une variation de l'anisotropie du milieu qu'elle traverse.

Dans **le déphaseur à champ tournant**, l'anisotropie est celle d'un barreau de ferrite de section circulaire, servant de guide d'onde, polarisé par un champ magnétique quadripolaire comme schématisé ci-dessous.

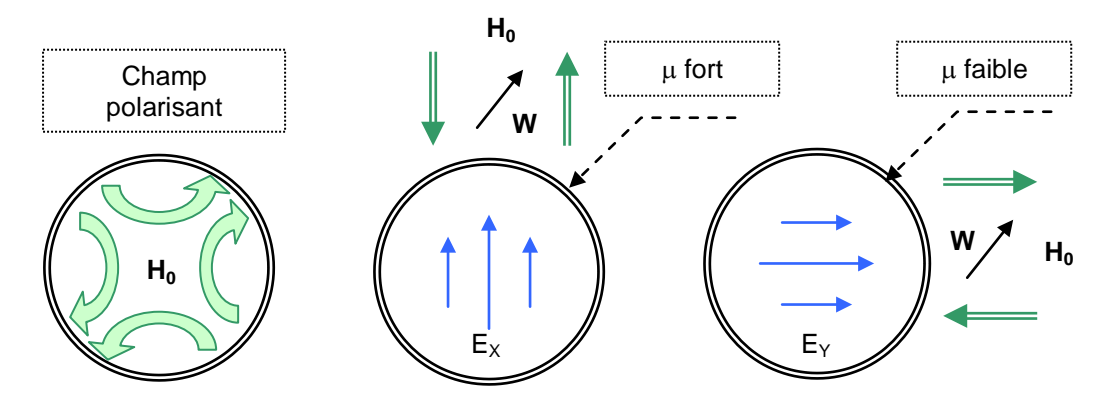

L'onde à polarisation circulaire excitée dans le guide, peut se décomposer en deux ondes planes en mode  $TE_{11}$  (équivalent au mode  $TE_{10}$  en guide rectangulaire) l'une polarisée selon  $o_y$  l'autre selon  $o_x$ .

En se reportant au § 4b de l'annexe « propriétés générales des ferrites », on voit que, pour la composante  $E<sub>x</sub>$  de l'onde, le ferrite présente une perméabilité magnétique différente de celle présentée à la composante  $E_Y$ , d'où un déphasage différentiel entre  $E_X$  et  $E_Y$ :

$$
\Delta \phi = \omega \delta \Bigr(\! \sqrt{\mu_2 \epsilon} - \sqrt{\mu_1 \epsilon} \,\Bigr)
$$

que l'on peut rendre égal à  $\pi$  en choisissant convenablement les paramètres.

Une rotation θ de la figure de champ aura alors le même effet que celle de la lame BC du déphaseur à lame tournante elle peut être obtenue en agissant sur les courants d'une bobine complexe (Stator) formant le champ polarisant  $H_0$ .

Un déphaseur à champ tournant sera donc composé :

- d'un guide circulaire,
- de deux polariseurs ( $\Delta \varphi = \pi / 2$ ) placés en entrée et en sortie,
- d'un ferrite polarisé en transversal par un « champ tournant » dont la rotation θ est contrôlée.

Ce type de déphaseur fonctionne en régime saturé, d'où une bonne tenue en température, on obtient une stabilité de phase de l'ordre du degré et des pertes faibles, de l'ordre de 0,5 dB pour des déphasages compris entre 0 et 360°.

Par contre, son temps de commande est long (300 µs) en raison du temps d'établissement du courant dans le stator, et des phénomènes d'hystérésis imposent d'arriver au même angle par le même sens.

On notera en outre que, le phénomène mis en cause n'étant pas réciproque, si on inverse le sens de propagation les  $\mu$  s'inversent, c'est alors  $E_Y$  qui est déphasé de  $\pi$ . Le calcul montre que le déphasage devient  $\pi - 2θ$  ce qui n'est pas gênant en pratique.

#### **e Déphaseurs à Latching**

*Les latchings* sont des ferrites capables de conserver une magnétisation propre après sollicitation par un champ magnétique ou un courant.

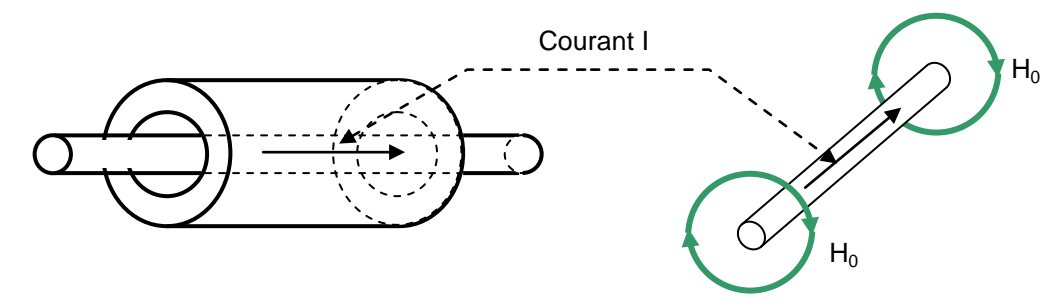

Pour favoriser cet effet, on provoque une magnétisation en cycle fermé, le circuit de commande se réduisant à un simple fil. Suivant le sens de l'impulsion de courant dans le fil, le tore de ferrite s'aimante en cycle fermé et conserve ensuite une aimantation suffisante pour que les interactions *onde-ferrite* puissent se produire.

Dans les applications aux déphaseurs, on peut rechercher une interaction entre le champ permanent  $H_0$  ainsi formé et un champ alternatif de l'onde polarisé circulairement dans le plan perpendiculaire à H0*.*

#### **f Application aux déphaseurs sous guide**

On recherchera l'effet de polarisation circulaire dans les plans différents du plan de symétrie du guide.

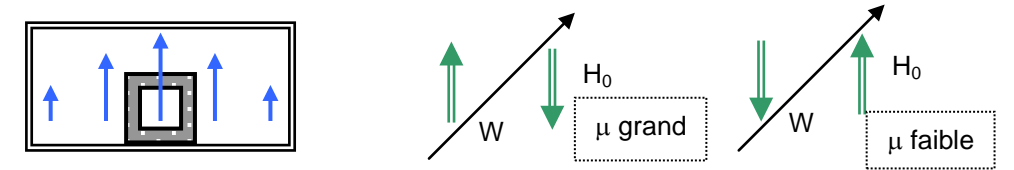

On peut par ce principe, réaliser un déphaseur à plusieurs pas de phase ; ou « numérique », en utilisant un plusieurs barreaux de ferrite, selon le schéma de la page suivante

Le champ polarisant est contrôlé, selon un cycle particulier de courants impulsionnels. Chaque cycle de commande comporte un passage par une position saturée (impulsion A) la position définitive étant obtenue par une commande variable (impulsion C). On minimise ainsi les effets de la température, que l'on peut tenter de corriger par contrôle de l'impulsion C.

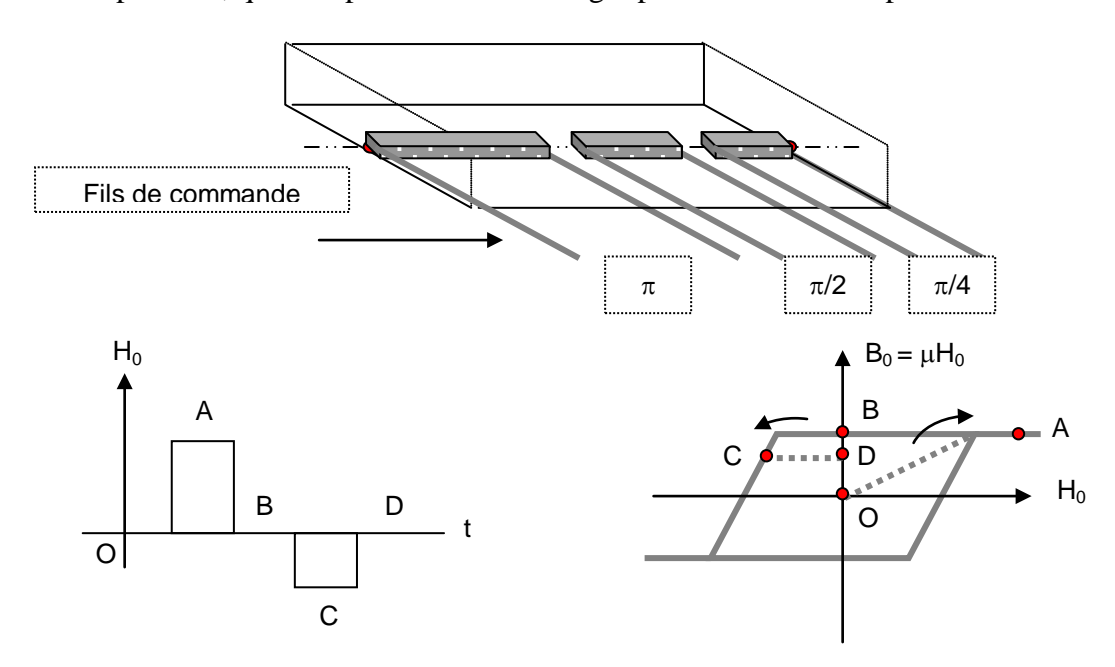

<span id="page-13-0"></span>Le temps de commande de ces déphaseurs est de quelques microsecondes et leur perte de l'ordre de 0,5 dB pour 360° de déphasage, par contre ils ne sont pas réciproques.

## **12 LES FILTRES**

*Les filtres* sont des *quadripôles* qui transmettent, de façon sélective, les différentes fréquences des ondes. On peut calculer un filtre hyperfréquence à partir de la théorie du filtrage en basses fréquences. La difficulté est de trouver le schéma équivalent en basses fréquences d'un filtre hyperfréquence. Les filtres utilisés en hyperfréquences sont des filtres passe-bande ; nous reverrons donc, en premier lieu, les caractéristiques des circuits oscillants, qui sont des filtres passe-bande en basses fréquences, et donnerons des applications limitées à quelques cas en hyperfréquences.

# <span id="page-13-1"></span>**12.1 CIRCUITS RÉSONNANTS BASSE FRÉQUENCE**

Les circuits résonnants basse fréquence sont des circuits R-L-C série ou parallèle*.*

## **a Impédance et admittance aux environs de la fréquence de résonance Circuit série**

A la résonance  $\text{L.C.} \omega_0^2 = 1$ On pose :  $u = \frac{w - w_0}{w} < 1$ o ω  $=\frac{\omega - \omega}{\omega}$  $\omega = \omega_0 (1 + u)$  $Z = R + j(L \cdot \omega_0(1+u) - \frac{1}{C \cdot \omega_0(1+u)})$  $= R + j(L \cdot \omega_0 (1 + u) - \frac{1}{C \cdot \omega_0 (1 + u)}$ )  $\approx$  R + 2.j.L. $\omega_{\rm 0}$ .u  $Z = R + j \cdot L \cdot \omega_0 (1 + u - \frac{1}{1 + u}) \approx R + 2 j L \cdot \omega_0$  $\begin{array}{ccc} \hbox{conv}\ & \hbox{conv}\ & \hbox{conv}\ & \hbox{conv}\ \hbox{conv}\ & \hbox{conv}\ \hbox{$ 

$$
Q_s = \frac{L \cdot \omega_o}{R} = \frac{1}{R \cdot C \cdot \omega_o}
$$

$$
Z = R.(1 + 2j \cdot Q_s \cdot u)
$$

 $Q<sub>s</sub>$  est le coefficient de surtension du circuit série. **Circuit parallèle**

$$
\begin{array}{c}\n\begin{array}{c}\n\downarrow \\
\uparrow \\
\downarrow \\
\end{array}\n\end{array}
$$

On pose  $1/R = G$ 

$$
Y = G + j \left( C \cdot \omega_o (1 + u) - \frac{1}{L \cdot \omega_o (1 + u)} \right)
$$

$$
Y = G + j \cdot C \cdot \omega_o \left( 1 + u - \frac{1}{1 + u} \right)
$$

$$
Y \cong G + 2j \cdot C \cdot \omega_o \cdot u
$$

$$
Q_p = \frac{C \cdot \omega_o}{G} = C \cdot \omega_o \cdot R = \frac{1}{G \cdot L \cdot \omega_o} = \frac{R}{L \cdot \omega_o}
$$

$$
Y = G.(1 + 2j \cdot Q_p \cdot u)
$$

 $Q_p$  est le coefficient de « surtension » du circuit parallèle (terme propre : surintensité).

### **b Sélectivité – Bande passante**

On considère le **circuit série** alimenté par une source de tension V.

• à la résonance :

$$
I = I_M = \frac{V}{R}
$$

• en dehors :

$$
\left| 1 \right| = \frac{V}{\left| Z \right|}
$$

$$
\left| 1 \right| = \frac{I_M}{\sqrt{1 + 4Q_s^2 \cdot u^2}}
$$

La puissance recueillie par la résistance R traversée par le courant I est :

$$
P = \frac{R \cdot |I|^2}{2} = \frac{R \cdot I_M^2}{2 \cdot (1 + 4Q_s^2 \cdot u^2)}
$$

$$
P = \frac{P_M}{1 + 4Q_s^2 \cdot u^2}
$$

On peut définir une perte d'insertion  $f_p$  du circuit en dehors de la résonance :

$$
\mathbf{E}_{\rm p} = \frac{P_{\rm M}}{P} = 1 + 4 \, Q_{\rm s}^2 \cdot u^2
$$

On considère le **circuit parallèle** alimenté par une source de courant I.

• à la résonance :

$$
V = V_M = R \cdot I = \frac{I}{G}
$$

• en dehors :

$$
\left| V \right| = \frac{1}{\left| Y \right|}
$$

$$
\left| V \right| = \frac{V_{M}}{\sqrt{1 + 4Q_{p}^{2} \cdot u^{2}}}
$$

La puissance recueillie par la résistance R soumise à la tension V est :

$$
P = \frac{|v|^2}{2R} = \frac{v_M^2}{2R} \cdot \frac{1}{1 + 4Q_p^2 \cdot u^2}
$$

$$
P = \frac{P_M}{1 + 4Q_p^2 \cdot u^2}
$$

On peut définir une perte d'insertion  $f<sub>p</sub>$  du circuit en dehors de la résonance :

$$
\mathbf{E}_p = \frac{\mathbf{P}_M}{\mathbf{P}} = 1 + 4Q_p^2 \cdot u^2
$$

Un circuit oscillant est donc un circuit sélectif, la puissance transmise étant fonction de la fréquence émise ( $\omega = \omega_0(1 + u)$ ) par le générateur, où fréquence d'utilisation. On définit, pour ces circuits, une **bande passante à 3 dB** pour laquelle  $\mathbf{f}_p \leq 2$ . Pour :  $\pounds_{p} = 2$ 

$$
4Q^2
$$
.  $u^2 = 1$ 

soit :

$$
U = \pm 2Q
$$

et comme :

$$
u=\frac{d\omega}{\omega_o}=\frac{df}{f_o}
$$

La bande passante  $B = \Delta f = 2\delta f$  est donc telle que :

$$
\frac{\Delta f}{f_o} = \frac{1}{Q}
$$

## **c Détermination des paramètres d'un circuit dont on connaît l'admittance ou l'impédance**

### **Circuit série**

L'impédance d'un circuit série s'écrit d'après « a » :

$$
Z = R + 2j \cdot u \cdot L \cdot \omega_0
$$

$$
u = \frac{d\omega}{\omega_0}
$$

d'où lorsque : ω → ω<sup>o</sup> :

$$
Z = R + 2j \cdot L.d\omega
$$

on peut écrire en général :

 $Z = R + i \cdot X$ 

et si on note que la réactance d'un circuit oscillant série, au voisinage de sa fréquence de résonance est nulle, on posera :  $\overline{X}$   $\overline{X}$   $\overline{$ 

$$
X = dX
$$
  
j · d · X = 2j · L.dω  

$$
L = \frac{1}{2} \cdot \frac{dX}{dω}
$$

#### **Circuit parallèle**

De la même manière, on peut écrire :

$$
Y = G + 2j \cdot u \cdot C \cdot \omega_{o}
$$

soit lorsque :  $\omega \rightarrow \omega_0$  :

et comme pour :  $\omega \rightarrow \omega_0$  :

$$
Y = G + 2j \cdot C \cdot d\omega
$$

$$
Y = G + j \cdot B
$$

$$
j \cdot B = j \cdot dB
$$

$$
j \cdot dB = 2j \cdot C \cdot d\omega
$$

$$
C = \frac{1}{2} \cdot \frac{dB}{d\omega}
$$

Ces propriétés permettent de calculer les éléments d'un circuit équivalent à un circuit résonnant formé de circuits à constantes réparties, pour lesquels les correspondances ne sont pas évidentes.

## <span id="page-16-0"></span>**12.2 FILTRES À LIGNES**

#### **a Ligne équivalente à un circuit résonnant série**

Les lignes en court-circuit présentent suivant leur longueur « δ » une impédance variable qui devient nulle pour  $\delta = k.\lambda/2$  et présente une réactance pour  $\delta \neq k.\lambda/2$ .

Le circuit équivalent d'une ligne pour  $\delta = k.\lambda/2$  est donc un circuit oscillant série. Nous connaissons (W : vitesse de l'onde) :

$$
Z = j \cdot X = j \cdot Z_o \cdot \text{tg}\beta\delta = j \cdot Z_o \cdot \text{tg}\frac{\omega\delta}{W}
$$

$$
L = \frac{1}{2} \cdot \frac{dX}{d\omega} = \frac{Z_o}{2 \cdot \text{Cos}^2 \beta\delta} \cdot \frac{\delta}{W}
$$

à la résonance :  $\omega \rightarrow \omega_o$  et :

$$
\delta = k \frac{\lambda}{2}
$$

$$
\beta \delta = \frac{2\pi \delta}{\lambda} = k \cdot \pi
$$

d'où :

$$
\cos^2\beta\delta=1
$$

de même :

$$
\frac{\delta}{W} = \frac{\omega_o \delta}{W} \cdot \frac{1}{\omega_o} = \frac{k \cdot \pi}{\omega_o}
$$

d'où, pour δ ≈ k.λ/2 :

$$
L = \frac{k \cdot \pi}{2\omega_o} \cdot Z_o
$$

On peut calculer C connaissant : ,  $L \cdot C \cdot \omega_0^2 = 1$ , soit :

$$
C=\frac{1}{L\cdot\omega_o^2}
$$

**NOTA**: si  $\delta$  très différent de  $\lambda/2$ , les simplifications ne sont pas valables, la ligne est équivalente à une réactance pure, comme vu par ailleurs (cf. paragraphe 2.6.3.3).

#### **b Ligne équivalente à un circuit résonnant parallèle**

Les lignes en court-circuit présentent suivant leur longueur « δ » une admittance variable qui devient nulle pour  $\delta = (2k+1) \cdot \lambda/4$  et présente une susceptance pour  $\delta \neq (2k+1) \cdot \lambda/4$ .

L'admittance d'une ligne de longueur « δ » court-circuitée à son extrémité s'écrit :

$$
Y_1 = j \cdot B_1 = -j \cdot Y_o \cdot Cotg\beta\delta = -j \cdot Y_o \cdot Cotg \frac{\omega\delta}{W}
$$

Elle est nulle pour :

$$
\delta = (2k + 1) \cdot \lambda / 4
$$

et réactive pour :

$$
\delta \neq (2k+1) \cdot \lambda / 4
$$

son circuit équivalent est donc un circuit oscillant parallèle. Nous écrirons :

$$
C = \frac{1}{2} \cdot \frac{dB}{d\omega} = \frac{Y_o}{2 \sin^2 \beta \delta} \cdot \frac{\delta}{W}
$$

à la résonance : ω → ω<sup>o</sup> et :

$$
\delta = (2k + 1) \cdot \frac{\lambda_o}{4}
$$

$$
\beta \delta = \frac{2\pi}{\lambda_o} \delta = (2k + 1) \cdot \frac{\pi}{2}
$$

donc :

 $\sin^2 \beta \delta = 1$ 

et :

$$
\frac{\delta}{W} = \frac{\omega_0 \delta}{W} \cdot \frac{1}{\omega_0} = \frac{\beta \delta}{\omega_0} = (2k + 1) \cdot \frac{\pi}{2} \cdot \frac{1}{\omega_0}
$$

soit pour  $\delta \approx (2k+1) \cdot \lambda/4$ :

$$
C = \frac{(2k+1)\pi}{4\omega_o} \cdot Z_o
$$

et :

$$
L = \frac{1}{C \cdot \omega_o^2}
$$

Ces lignes peuvent être introduites sur une ligne de transmission ; le schéma équivalent global devient celui de la ligne équivalente, chargée par la ligne de transmission, comme indiqué sur le schéma suivant :

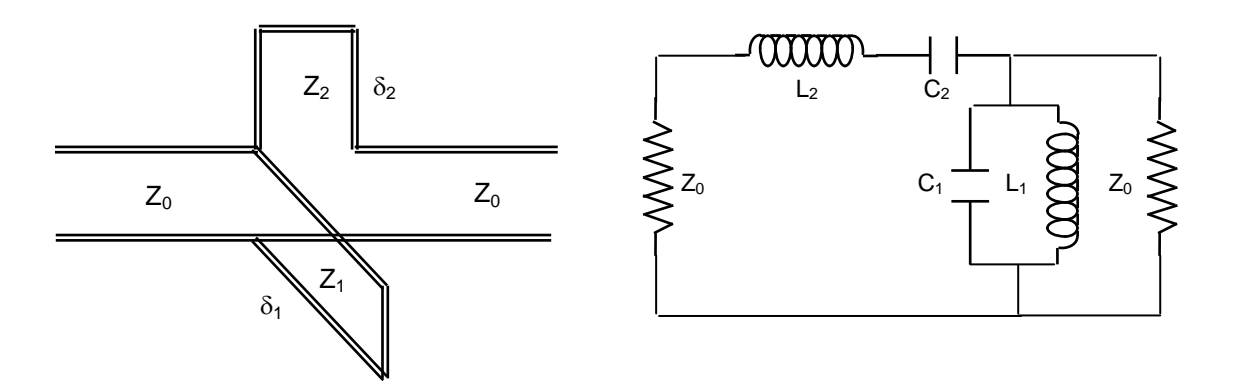

Ce type de filtre est limité vers les fréquences élevées par la réduction de ses dimensions. Théoriquement, on peut calculer sur guide des circuits équivalents de même type ; mais en pratique, on ne peut négliger l'impédance de la jonction entre guides qui vient charger le circuit correspondant.

# <span id="page-18-0"></span>**12.3 EXEMPLE DE FILTRE À GUIDE**

Considérons un guide, couplé par un trou de jonction à une cavité constituée par un guide de longueur « δ »court-circuité à son extrémité.

La jonction présente une réactance j. $X_j$ . Pour  $\beta_{\alpha} \cdot \delta = k \cdot \pi$ , le guide court-circuité est équivalent à un court-circuit.

Nous écrirons dans le cas général :

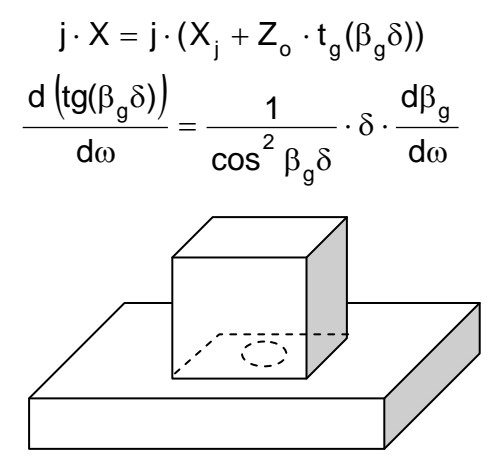

On rappelle ici les propriétés de β*<sup>g</sup>* (cf. paragraphe 2.5.6) :

$$
v_g = \frac{d\omega}{d\beta_g} = W \cdot \cos \alpha
$$
  

$$
v_{\varphi} = \frac{\omega}{\beta_g} = \frac{W}{\cos \alpha}
$$
  

$$
\cos \alpha = \sqrt{1 - (\lambda / \lambda_c)^2} = \frac{\sqrt{\omega^2 - \omega_c^2}}{\omega}
$$
  

$$
\frac{d\beta_g}{d\omega} = \frac{1}{v_g} = \frac{1}{W \cdot \cos \alpha} = \frac{1}{v_g \cdot \cos^2 \alpha} = \frac{\beta_g}{\omega \cdot \cos^2 \alpha}
$$

soit à la résonance où  $\omega \rightarrow \omega_0$ :

$$
\frac{d}{d\omega} \left( Z_o \cdot tg \beta_g \delta \right) = \frac{\beta_g \cdot \omega_o}{\omega_o^2 - \omega_c^2}
$$
\n
$$
\frac{d}{d\omega} \left( Z_o \cdot tg \beta_g \delta \right) = \frac{\beta_g \cdot \delta \cdot \omega_o}{\omega_o^2 - \omega_c^2} \cdot \frac{Z_o}{\cos^2 \beta_g \delta}
$$

en identifiant avec le paragraphe 12.2 :

$$
\cos^2 \beta_g \delta \cong 1 \quad \text{et} \quad \beta_g \delta \cong k \cdot \pi
$$

il vient, pour  $\delta \approx k \lambda_0/2$ :

$$
L = \frac{1}{2} \left( \frac{dX_j}{d\omega} + \frac{k \cdot \pi \cdot Z_o \cdot \omega_o}{\omega_o^2 - \omega_c^2} \right)
$$

De même pour  $\delta \approx (2k+1) \lambda_0/4$  et si on sait calculer la susceptance  $iB_i$  de la jonction, le circuit équivalent est un circuit parallèle, avec :

$$
C = \frac{1}{2} \left( \frac{dB_{j}}{d\omega} + \frac{(2k+1) \cdot \pi \cdot Z_{o} \cdot \omega_{o}}{2 \left( \omega_{o}^{2} - \omega_{c}^{2} \right)} \right)
$$

## <span id="page-19-0"></span>**12.4 INTRODUCTION DES FILTRES DANS LES LIGNES**

Dans le cas général, les filtres *(cavités ou lignes accordées)* se ramènent, autour d'un mode d'oscillation déterminé, à un circuit oscillant série ou parallèle, branché entre la ligne et une impédance de charge R.

Le problème posé est de trouver la sélectivité du filtre, soit la part de l'énergie incidente de l'onde qui est transmise à la charge R.

Pour ce faire, nous allons étudier successivement les deux cas, *circuit série et circuit parallèle*, en faisant apparaître des paramètres attachés à la propagation des ondes.

#### **a Circuit série**

Le calcul de L et C peut être fait par la méthode décrite aux paragraphes précédents. Le problème posé est de définir la charge du circuit et la puissance transmise.

En circuit ouvert, on peut définir un coefficient de surtension lié au seul circuit :

$$
Q = \frac{L \cdot \omega}{R}
$$

Dans ces conditions d'utilisation, le circuit est chargé par l'impédance  $Z_0$  de la ligne à laquelle il est relié. Le coefficient de surtension en charge sera :

$$
Q_c = \frac{L \cdot \omega}{R + Z_o}
$$

$$
\frac{1}{Q_c} = \frac{R}{L \cdot \omega} + \frac{Z_o}{L \cdot \omega}
$$

On définit alors un coefficient de surtension externe du circuit :

$$
Q_{\text{EXT}} = \frac{L \cdot \omega}{Z_o}
$$

et on écrit :

$$
\frac{1}{Q_c} = \frac{1}{Q} + \frac{1}{Q_{EXT}}
$$

L'impédance d'entrée du circuit et de sa charge s'écrit :

$$
z = R(1 + 2j \cdot Q \cdot u)
$$

soit une impédance réduite d'entrée :

$$
z = \frac{R}{Z_o} (1 + 2j \cdot Q \cdot u)
$$

$$
z = \frac{Q_{EXT}}{Q} (1 + 2j \cdot Q \cdot u)
$$

la connaissance de *z* permet de calculer le coefficient de réflexion du circuit (à son entrée) :

$$
\rho = \left| \frac{z-1}{z+1} \right|
$$

et comme les circuits autres que la charge sont purement réactifs, la puissance transmise à la charge est :

$$
P_T = P_i (1 - \rho^2)
$$

et la perte de transmission de puissance :

$$
\mathbf{E}_p = \frac{1}{1-\rho^2}
$$

en particulier, pour les **circuits adaptés à la résonance**

$$
R = Z_0 \; ; \; Q = Q_{EXT} \; ; \; Q_c = Q/2
$$

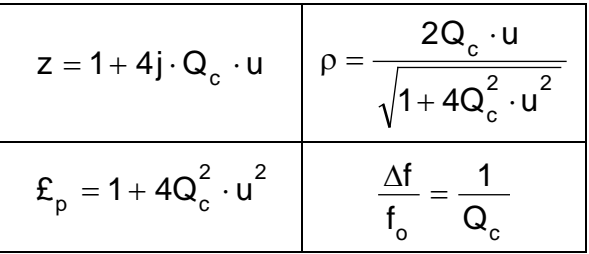

#### **b Circuit parallèle**

On définit de la même manière :

- en circuit ouvert
- en externe

$$
Q_{EXT} = C \cdot \omega \cdot Z_o
$$

 $Q = C \cdot \omega \cdot R$ 

$$
ISBN: 978-2-9544675-1-1
$$

• en charge

$$
Q_c = C \cdot \omega \cdot \left(\frac{R \cdot Z_o}{R + Z_o}\right)
$$

On retrouve bien :

$$
\frac{1}{Q_c} = \frac{1}{Q} + \frac{1}{Q_{EXT}}
$$

L'admittance d'entrée du circuit et de sa charge s'écrit :

$$
Y = \frac{1}{R} (1 + 2j \cdot Q \cdot u)
$$

soit l'admittance réduite :

$$
y = \frac{Z_o}{R} (1 + 2j \cdot Q \cdot u)
$$

$$
y = \frac{Q_{EXT}}{Q} (1 + 2j \cdot Q \cdot u)
$$

$$
\rho = \left| \frac{1 - y}{1 + y} \right|
$$

$$
\mathcal{E}_p = \frac{1}{1 - \rho^2}
$$

et, en utilisant les relations :

on retrouve, pour des **circuits adaptés à la résonance**

$$
R = Z_{o} \; ; \; Q = Q_{EXT} \; ; \; Q_{c} = Q / 2
$$

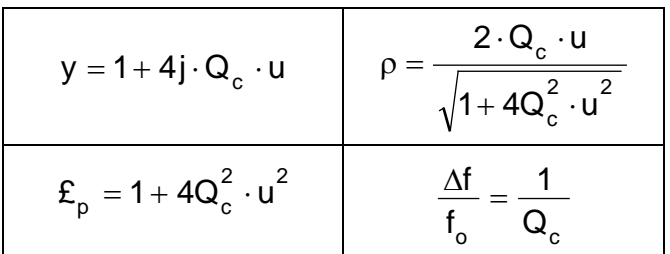

On remarquera en outre que, puisque  $Q_c = Q / 2$ , on peut directement calculer  $Q_c$  pour les circuits adaptés à la résonance :

$$
Q_c = \frac{L \cdot \omega}{2Z_o}
$$
  
CIRCUIT SÉRIE  
CIRCUIT PARALLÈLE

## <span id="page-22-0"></span>**12.5 APPLICATION N° 1 : TRIODE SUR CAVITE COAXIALE**

Soit le montage suivant d'une triode. :

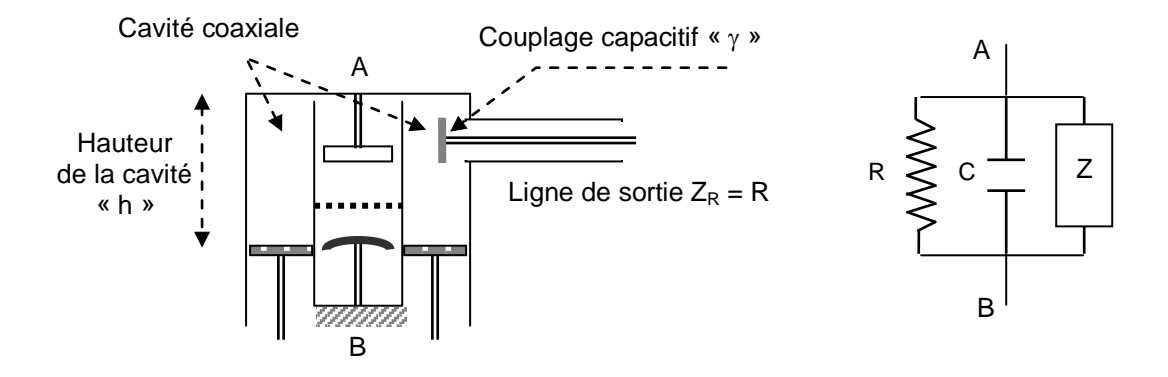

En première approximation, le schéma équivalent en alternatif de la triode est constitué par la mise en parallèle de :

- Son impédance de charge  $R = V_p / I_p$ ,
- la capacité cathode plaque : C

La triode est montée sur une cavité d'accord. Le circuit équivalent s'obtient (impédance de γ négligeable) par la mise en parallèle de la diode et de la cavité de hauteur « h »d'impédance :

$$
Z=j\,Z_o\cdot tg\,\beta h
$$

et la susceptance globale du circuit s'écrit :

$$
B=C\cdot \omega-\frac{1}{Z_o\cdot tg\,\beta h}
$$

d'où **la capacité équivalente du circuit oscillant** correspondant :

$$
C_e = \frac{1}{2} \cdot \frac{dB}{d\omega} = \frac{1}{2} \cdot \left( C + \frac{1}{Z_o \cdot \sin^2 \beta h} \cdot \frac{\beta h}{\omega} \right)
$$

On choisit, comme pulsation d'accord,  $\omega_0$  tel que  $B = 0$ , soit :

$$
C \cdot \omega_0 = \frac{1}{Z_o \cdot tg\beta h}
$$

$$
Z_o = \frac{Cotg\beta h}{C \cdot \omega_o}
$$

$$
C_e = \frac{1}{2} \left( C + \frac{C \cdot \beta h}{\sin^2 \beta h \cdot \text{Cotg} \beta h} \right)
$$
  

$$
C_e = \frac{1}{2} C \left( 1 + \frac{\beta h}{\sin \beta h \cdot \cos \beta h} \right)
$$
  

$$
C_e = C \left( \frac{1}{2} + \frac{\beta h}{\sin 2 \beta h} \right)
$$

On peut en déduire :

ISBN : 978-2-9544675-1-1 Chapitre 2 \_ page 87

$$
Q = C_e \cdot \omega_o \cdot R
$$

$$
Q = 2\pi \cdot f_o \cdot R \cdot C \cdot \left(\frac{1}{2} + \frac{\beta h}{\sin 2\beta h}\right)
$$

et comme : Q 1 f f o  $\frac{\Delta f}{f}$  =

$$
\Delta f = \frac{1}{2\pi \cdot R \cdot C \cdot \left(\frac{1}{2} + \frac{\beta h}{\sin 2\beta h}\right)}
$$

 $\ddot{\phantom{0}}$ 

Comme on a :

$$
R = \frac{V_p}{I_p}
$$
  
\n
$$
I_p = P \cdot V_g \text{ (P : pente du tube})
$$
  
\n
$$
R = \frac{V_p}{V_g} \cdot \frac{1}{P} = \frac{G}{P} \text{ (G : gain en tension du tube})
$$

On écrit **le facteur de mérite du tube** (produit gain-bande)

$$
\Delta f \cdot G = \frac{P}{2\pi \cdot C \left(\frac{1}{2} + \frac{\beta h}{\sin 2\beta h}\right)} = \frac{P}{2\pi \cdot C_e}
$$

## <span id="page-23-0"></span>**12.6 APPLICATION N° 2 : FILTRE A IRIS SUR GUIDE**

Soit *un guide d'onde* contenant *deux iris* de même susceptance B<sub>0</sub>, adapté en amont et en aval des iris ; le schéma équivalent en ligne du circuit est :

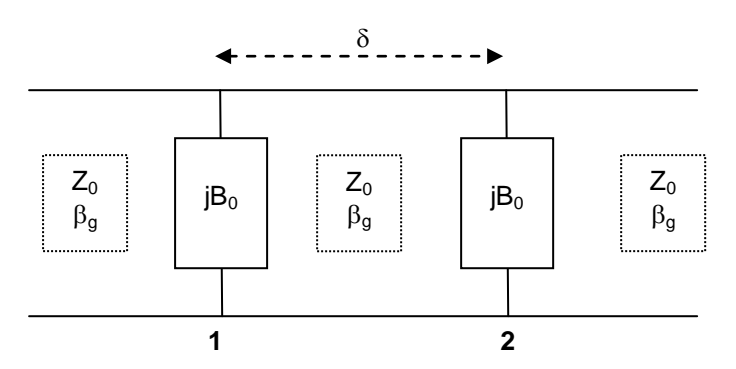

Pour qu'il y ait adaptation, il faut que l'impédance d'entrée soit égale à *Z*<sup>0</sup> ; d'où en raisonnant en variables réduites :

• Admittance du deuxième iris + charge :

$$
y_2 = 1 + j \cdot b_0
$$

 $\bullet$   $y_2$  ramené en 1 :

$$
= \frac{y_2 \cdot \cos \beta_g \delta + j \cdot \sin \beta_g \delta}{\cos \beta_g \delta + j \cdot y_2 \cdot \sin \beta_g \delta} = \frac{1 + j \cdot b_o + j \cdot \text{tg} \beta_g \delta}{1 + j \cdot (1 + j \cdot b_o) \cdot \text{tg} \beta_g \delta}
$$

mise en parallèle de j $\cdot$  b<sub>o</sub>

$$
y_1 = j \cdot b_o + \frac{1 + j \cdot b_o + j \cdot tg \beta_g \delta}{1 + j \cdot (1 + j \cdot b_o) \cdot tg \beta_g \delta} = g + j \cdot b = 1
$$

ce qui amène :

$$
tg(\beta_g\delta)=\frac{2}{b_o}
$$

expression déjà rencontrée dans le cas du déphaseur à transmission. Le circuit équivalent à la résonance du système est :

$$
z_0 \overset{\text{def}}{\underset{\text{def}}{\sum}} \quad c \overset{\text{d}}{\underset{\text{def}}{\prod}} \quad \underset{\text{def}}{\underset{\text{def}}{\sum}} \ z_0
$$

avec, pour  $\omega = \omega_0$ :

$$
C = \frac{1}{2} \cdot \frac{dB}{d\omega}
$$

$$
Q_c = \frac{C \cdot \omega_0 \cdot Z_0}{2}
$$

on a écrit l'impédance d'entrée du circuit en variables réduites  $y_1 = g+j.b$ . Soit si Y<sub>0</sub> est l'admittance de la charge:

$$
B = Y_0.b
$$

donc :

$$
\frac{dB}{d\omega} = Y_o \cdot \frac{db}{d\omega} + b \cdot \frac{dY_o}{d\omega}
$$

soit, à l'accord (b = 0 pour  $\omega = \omega_0$ ) :

$$
\frac{dB}{d\omega} = Y_o \cdot \frac{db}{d\omega}
$$

b est la partie imaginaire de  $y_1$ ; soit, tous calculs faits :

$$
b = b_0 + \frac{b_0 - b_0^2 \cdot tg \beta_g \delta - b_0 \cdot tg^2 \beta_g \delta}{1 - 2b_0 \cdot tg \beta_g \delta + (1 + b_0^2) \cdot tg^2 \beta_g \delta}
$$

Nous nous placerons dans le cas où :  $b_0 \gg 1$ donc: tg  $βδ \lt & 1$ 

$$
b \cong b_0 + \frac{b_0 \cdot (1 - b_0 \cdot tg \beta_g \delta)}{1 - 2b_0 \cdot tg \beta_g \delta + b_0^2 \cdot tg^2 \beta_g \delta}
$$

$$
b \cong b_0 + \frac{b_0}{1 - b_0 \cdot tg \beta_g \delta}
$$

ISBN : 978-2-9544675-1-1 Chapitre 2 \_ page 89

Nous négligeons les variations de  $b_0$  avec la fréquence devant celles de tg( $\beta_0\delta$ ), ce qui est justifié si δ est grand.

$$
\frac{db}{d\omega} = \frac{db}{d(tg \beta_g \delta)} \cdot \frac{d(tg \beta_g \delta)}{d\omega}
$$

$$
\frac{db}{d(tg \beta_g \delta)} = \frac{b_0^2}{(1 - b_0 \cdot tg \beta_g \delta)^2}
$$

et, cf. § 12.3 :

$$
\frac{d(tg\beta_g\delta)}{d\omega} = \frac{\beta_g \cdot \delta \cdot \omega_o}{\omega_o^2 - \omega_c^2} \cdot \frac{1}{\cos^2\beta_g\delta}
$$

pour  $\omega = \omega_0$ : tg( $\beta_0 \delta$ ) = 2/b<sub>0</sub> et b<sub>0</sub> >> 1. donc :

$$
\beta_{g}\delta \cong k \cdot \pi
$$
  
\n
$$
\cos^{2} \beta_{g}\delta \cong 1
$$
  
\n
$$
(1 - b_{0} \cdot tg\beta_{g}\delta)^{2} = 1
$$
  
\n
$$
\frac{db}{d\omega} \cong \frac{b_{0}^{2} \cdot k \cdot \pi \cdot \omega_{0}}{\omega_{0}^{2} - \omega_{c}^{2}}
$$
  
\n
$$
C \cong \frac{k \cdot \pi}{2} \cdot \frac{b_{0}^{2} \cdot Y_{0} \cdot \omega_{0}}{\omega_{0}^{2} - \omega_{c}^{2}}
$$
  
\n
$$
Q_{c} = \frac{C \cdot \omega_{0} \cdot Z_{0}}{2}
$$
  
\n
$$
Q_{c} \cong \frac{k \cdot \pi}{4} \cdot \frac{b_{0}^{2}}{1 - (\omega_{c}^{2} / \omega_{0}^{2})}
$$

On peut en déduire la bande passante du filtre par la relation :

$$
\frac{\Delta f}{f_0} = \frac{1}{Q_c}
$$

# <span id="page-25-0"></span>**12.7 NOTIONS SUR LES FILTRES COUPLÉS**

#### **a Schéma équivalent de cavités couplées**

Pour améliorer les qualités du filtrage, on est amené à utiliser plusieurs filtres en cascade. Les circuits équivalents en constantes localisées de tels filtres sont des circuits oscillants couplés, selon, par exemple, le schéma présenté page suivante.

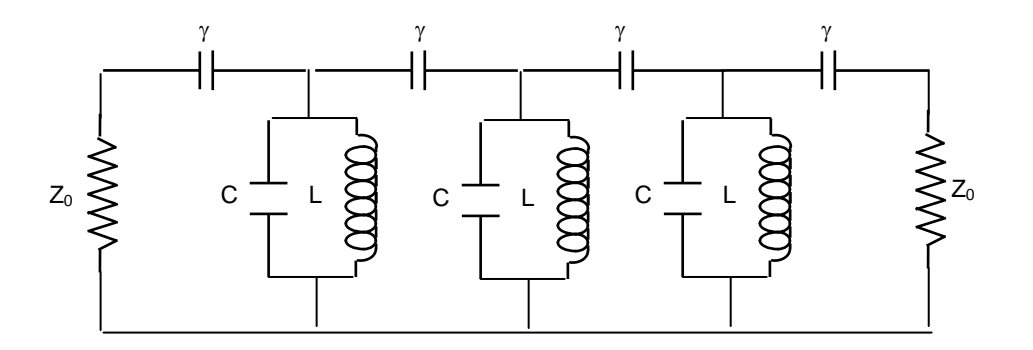

Les filtres de type à résonateurs couplés peuvent prendre différentes formes selon leurs modes de réalisation.

Chaque schéma équivalent se déduira de la physique du filtre HF. Les capacités γ sont les capacités des couplages. Les valeurs de L et C peuvent se calculer par des méthodes analogues à celles déjà vues.

## **b Exemples types**

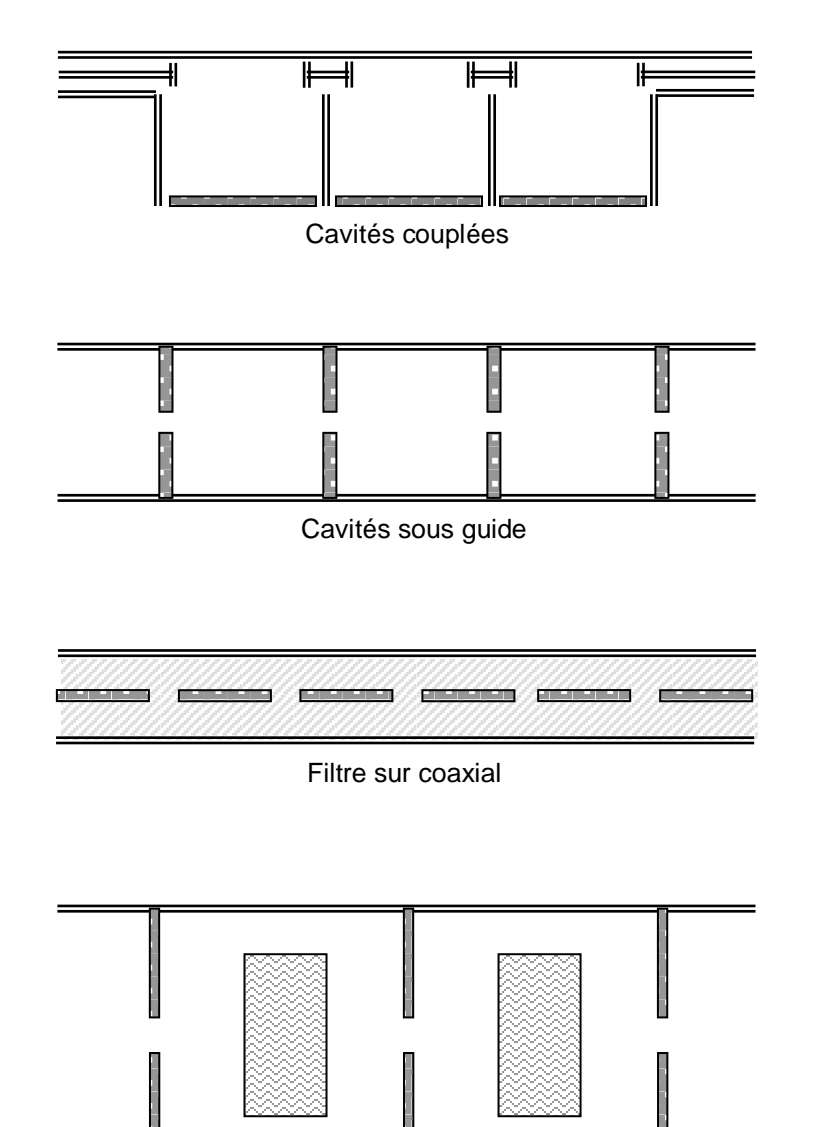

Résonnateurs diélectriques

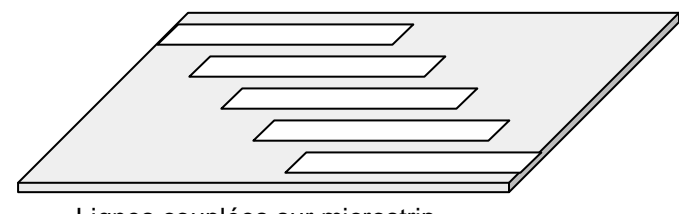

Lignes couplées sur microstrip

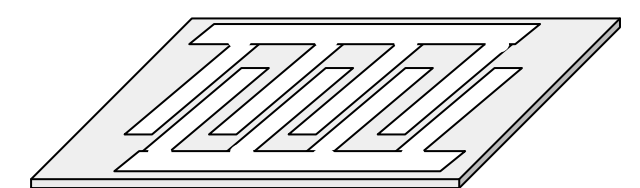

Lignes interdigitales sur microstrip

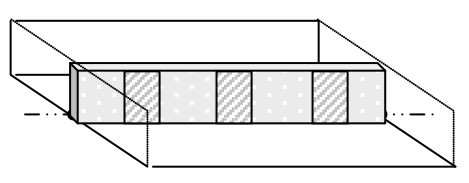

Métallisation sur support diélectrique

## <span id="page-27-0"></span>**12.8 NOTIONS SUR LES FILTRES ACTIFS**

#### **a Principe général**

Les filtres actifs sont utilisés pour compenser la faible valeur des coefficients de surtension des résonateurs passifs et aussi augmenter les performances de l'ensemble.

Une première approche consiste à introduire des résonateurs actifs de schéma proche des oscillateurs (voir chapitre 4) dans des réseaux de filtres passifs augmentant aussi la qualité de l'ensemble comme sur les schémas suivants :

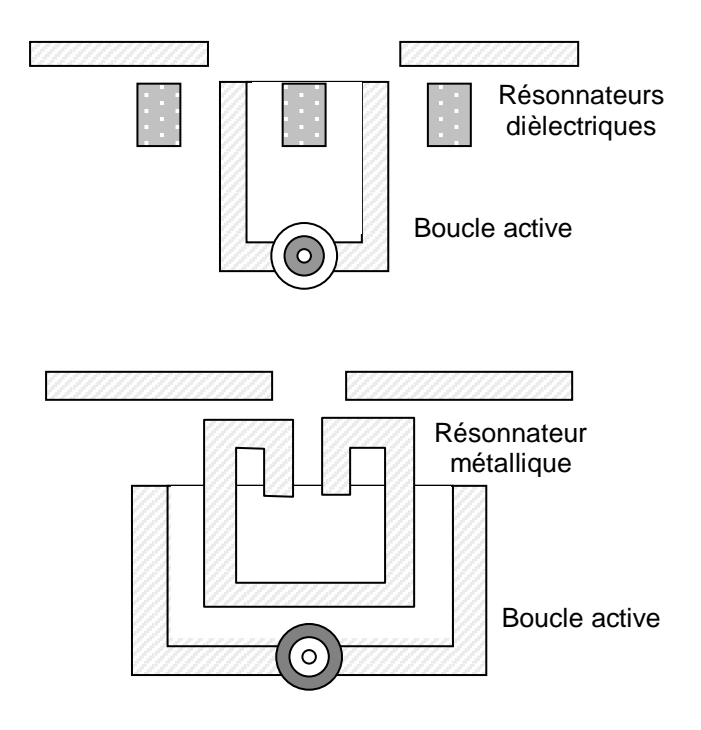

Une seconde approche consiste à construire des filtres sous forme de réseaux actifs à structure transversale ou récursive.

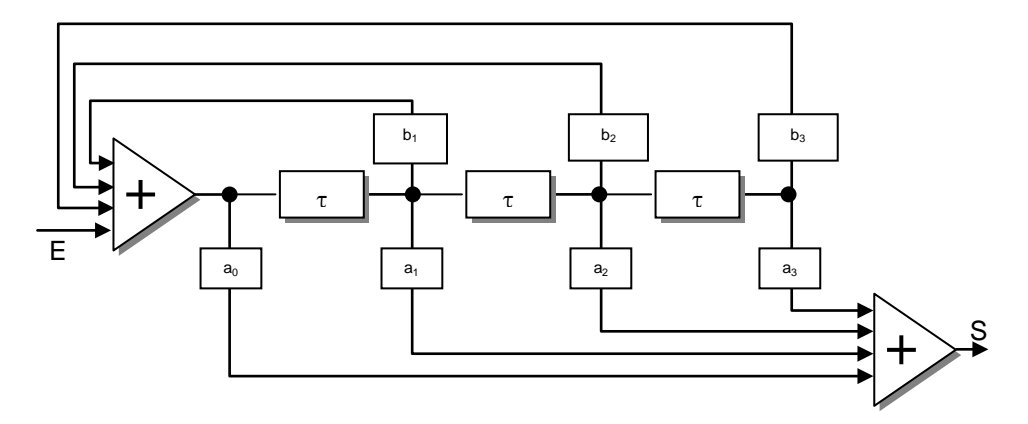

Dans ces structures, réalisées en technologie MMIC (voir annexe 2), les éléments actifs sont des amplificateurs déphaseurs dont le gain complexe (amplitude et phase) réalise les coefficients  $a_n$  et  $b_n$ . Le calcul de ce type de filtre linéaire est évoqué au chapitre 13. La dynamique de ces filtres, par principe utilisée en réception est liée à celle des éléments actifs.

<span id="page-28-0"></span>Ces deux exemples ne couvrent pas, loin de là, tous les cas possibles. L'étude complète de ce type de circuits, dépasse largement le cadre de cet ouvrage.

## **13 LES JONCTIONS**

Une jonction désigne un hexapôle passif qui réunit entre elles *trois lignes, ou guides,* de telle manière qu'un certain transfert d'énergie puisse se produire entre l'une des lignes, ou guides, et les deux autres.

Le schéma fonctionnel d'une jonction est le suivant :

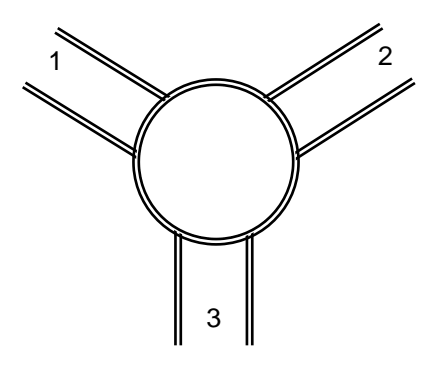

Le calcul montre qu'une jonction ne peut être complètement adaptée quel que soit le bras d'entrée, nous ne considérerons que des jonctions symétriques par rapport au bras 3. Les jonctions possèdent les propriétés principales suivantes :

- un court-circuit, placé dans l'un des bras à une certaine position (à  $\lambda_0/2$  près), permet d'annuler le transfert d'énergie entre les deux autres bras. Le plan dans lequel est placé le court-circuit est alors appelé *plan caractéristique (ou principal)* ;
- si une jonction est symétrique (ou antisymétrique) par rapport à l'un de ses bras, un court-circuit placé dans ce dernier bras entraîne une adaptation complète des deux autres et permet un transfert parfait d'énergie dans ces deux derniers bras. Le plan dans lequel est placé le court-circuit est alors *un plan anti-principal* ;
- ces propriétés ne sont valables que pour des jonctions sans pertes (ou adaptées). Nous considérerons, par la suite, des jonctions dont les bras ont une longueur infinie.

## **13.1 JONCTIONS EN T**

<span id="page-29-0"></span>Il existe deux types de jonction en T, qui correspondent à la mise en série ou en parallèle d'une ligne sur une autre.

### **a T série**

Il correspond à la mise en série d'une ligne sur une autre :

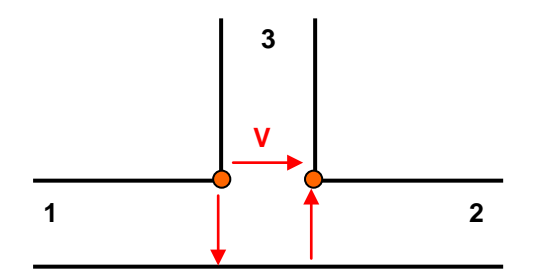

Un signal appliqué dans le bras 3 engendre dans les bras 1 et 2 deux signaux en opposition de phase. Ces signaux sont égaux si les bras 1 et 2 présentent, devant le bras 3, la même impédance, donc, ont la même impédance caractéristique. Dans ce cas, la jonction est antisymétrique ; on peut rechercher sur une telle jonction un plan principal et anti-principal :

Un court-circuit sur la voie 3 à  $\lambda_{\alpha}/4$  de la jonction ramène un circuit ouvert d'impédance infinie entre les bras 1 et 2, donc, interdit tout transfert entre les lignes 1 et 2 (plan principal).

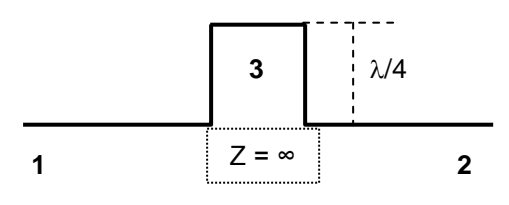

Un court-circuit sur la voie 3 à  $\lambda_{\rm g}/2$  de la jonction ramène en circuit d'impédance nulle entre les bras 1 et 2 (plan anti-principal).

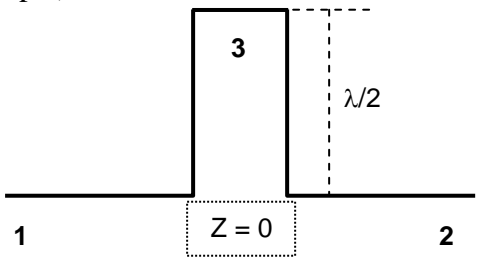

Dans ce cas, le transfert d'énergie entre les bras 1 et 2 est parfait si les bras 1 et 2 sont de même impédance caractéristique.

**Le T série sur guide** peut être obtenu en recherchant un couplage dans le plan E, ou **couplage par le champ électrique**, comme le montre le schéma suivant :

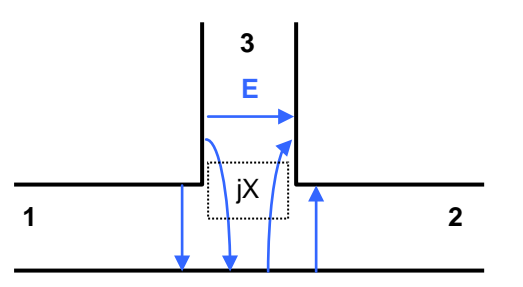

Néanmoins, les discontinuités au niveau de la jonction peuvent introduire des modes supérieurs ; ceci fait que la jonction en guide présente une impédance ramenée jX qu'il faudra compenser pour réaliser l'adaptation, devant permettre la mise en série des lignes 1 et 2 sur la ligne 3.

La réactance ramenée est capacitive, l'adaptation peut être réalisée à l'aide d'un iris inductif, placé à l'extrémité du bras 3.

### **b T parallèle**

Il correspond à la mise en parallèle d'une ligne sur une autre. Un signal engendré dans le bras 3 provoque la création dans les bras 1 et 2 de deux signaux en phase. Ces signaux sont égaux si les bras 1 et 2 présentent devant le bras 3 la même impédance et donc, ont la même impédance caractéristique.

Un court-circuit à λ/4 de la jonction, sur le bras 3 ramène un circuit ouvert sur la jonction, le transfert d'énergie entre les bras 1 et 2 est parfait si les bras 1 et 2 présentent la même impédance caractéristique (plan anti-principal).

Un court-circuit sur le bras  $3$  à  $\lambda/2$  de la jonction ramène un circuit fermé entre les bras 1 et 2, et annule le transfert d'énergie entre ces deux bras (plan principal).

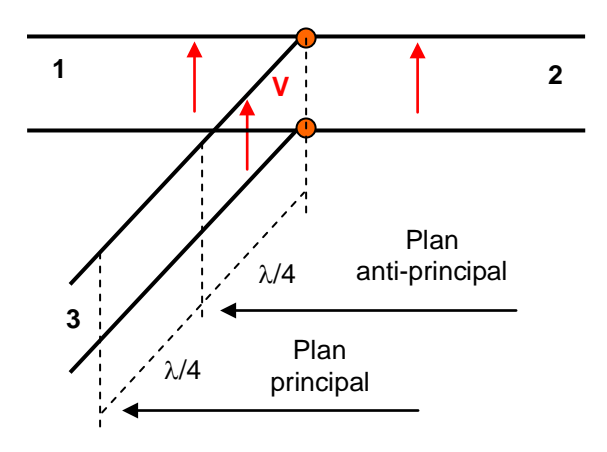

Le **T** parallèle sur guide peut être obtenu en recherchant un couplage par le plan H, ou **couplage par le champ magnétique (petit côté du guide)**.

Dans ce cas encore, la discontinuité au droit de la jonction ramène une susceptance parallèle jB qui peut être compensée, soit par iris ou par vis, ou tige, l'adaptation tenant compte, en outre, de la mise en parallèle des lignes 1 et 2 sur la voie 3 (impédance de charge  $Z_0/2$ ).

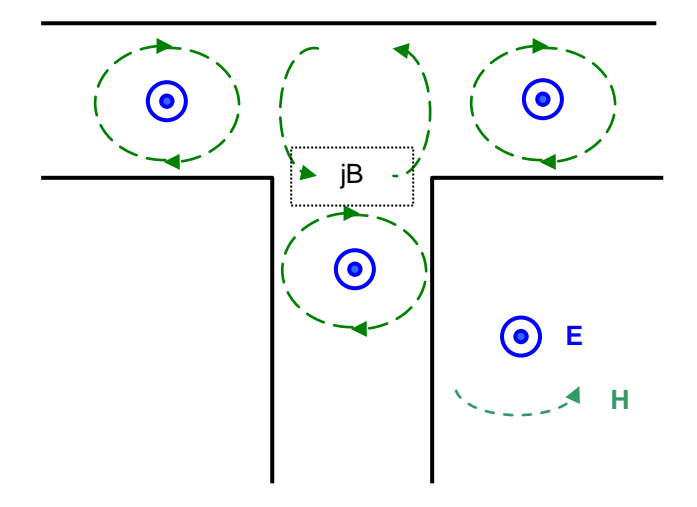

### **c Applications**

On peut, à partir d'un T adapté, ramener une susceptance ou un circuit résonnant série ou parallèle sur une ligne de transmission, pour adapter deux tronçons de ligne, ou réaliser un filtre de fréquence.

Une autre application est la commutation émission-réception des radars qui peut être faite avec un T série ou un T parallèle. Le problème posé est le suivant :

- à l'émission, l'énergie doit être orientée complètement de l'émetteur vers l'antenne, sans atteindre le récepteur qu'elle pourrait détruire ;
- à la réception, l'énergie doit être orientée complètement de l'antenne vers le récepteur, sans atteindre l'émetteur où elle serait dissipée en pure perte.

On peut réaliser cette commutation en utilisant des commutateurs montés sur des T série ou parallèle.

#### **Montage en T parallèle**

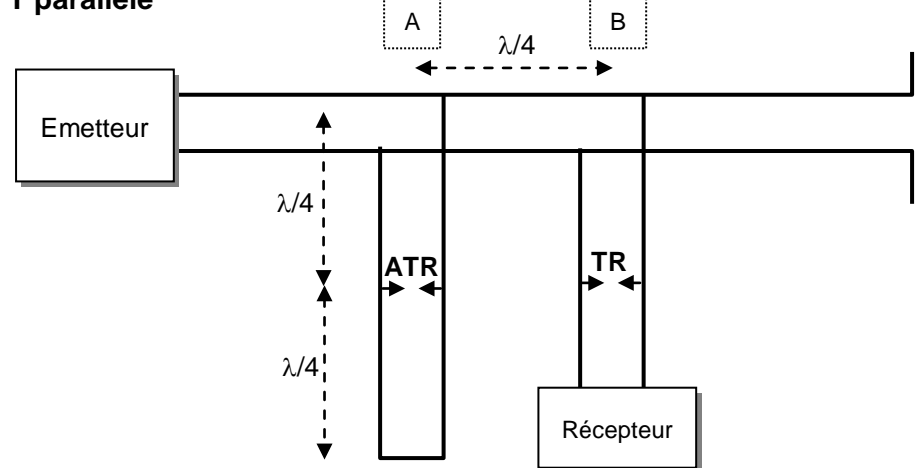

A l'émission, une faible part de l'énergie vient exciter les éclateurs qui se comportent alors comme des court-circuits. Au niveau de la ligne de liaison émetteur antenne, les admittances ramenées sont nulles et la liaison est assurée (court-circuit dans un plan anti-principal).

A la réception, l'énergie de retour est trop faible pour actionner les éclateurs, le court-circuit à λ/2 (plan principal) ramène en A une admittance infinie (court-circuit), soit au niveau B un circuit ouvert, la transmission peut donc se faire entre l'antenne et le récepteur.

#### **Montage en T série**

Le même principe est utilisé, mais cette fois, la distance des éclateurs à la ligne principale est de λ/2.

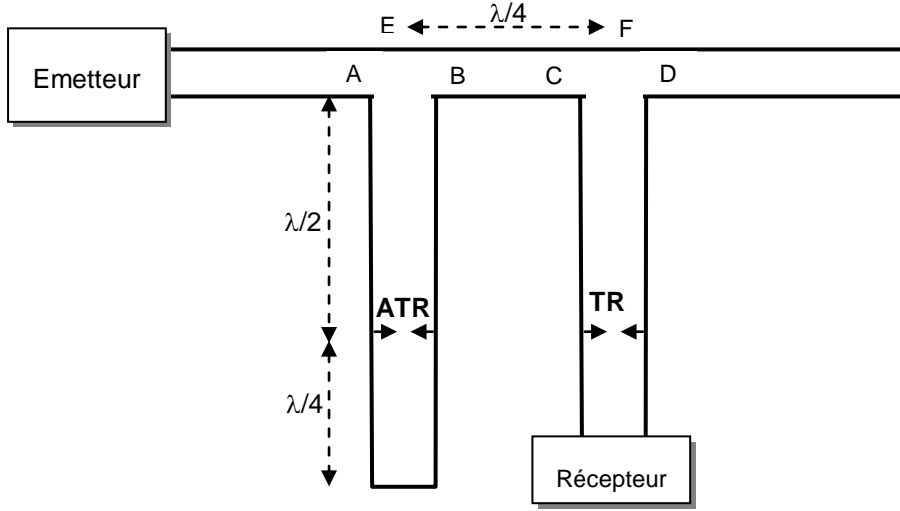

A l'émission, les courts-circuits, au niveau des éclateurs ramènent des courts-circuits entre A et B, et, C et D, la transmission émetteur antenne peut se faire.

A la réception, le court-circuit, à 3 λ/4 de AB, ramène en A-B un circuit ouvert ; la ligne principale est donc ouverte entre A et E, ce qui λ/4 plus loin, ramène un court-circuit entre C et F et le transfert d'énergie se fait entre l'antenne et le récepteur.

### **NOTA :**

- Le raisonnement qui précède suppose que les deux T sont adaptés, les lignes de même impédance caractéristique, et le récepteur adapté à la ligne à laquelle il est relié.
- Les éclateurs sont dénommés TR (Transmission, Réception) et ATR (Anti TR).
- Les courts-circuits parfaits, placés à  $\lambda$ /4 des ATR, permettent une adaptation parfaite à la réception même si les ATR ne présentent pas une impédance infinie au repos. Cette longueur peut être réglée en fonction de l'impédance des ATR au repos.

# <span id="page-32-0"></span>**13.2 JONCTION EN Y**

Une jonction en Y comporte *trois branches* faisant entre elles un angle de 120*°*, elle peut être du *type série* ou du *type parallèle :*

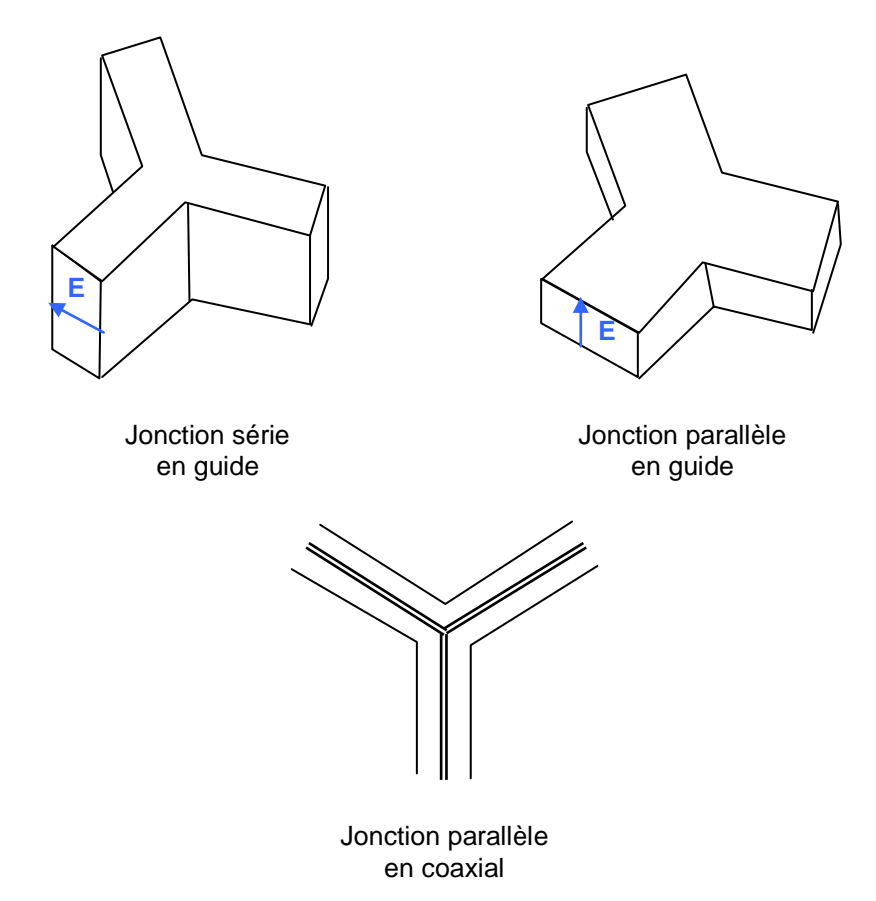

Si l'adaptation est réalisée de chacune des trois branches vers les deux autres, la jonction est entièrement symétrique par rapport à l'une quelconque des branches. Un court-circuit dans un plan anti-principal sur l'une des branches permet alors un échange d'énergie parfait entre les deux autres.

Pour une jonction parallèle, le plan anti-principal est à environ λ/4 de la jonction (impédance infinie ramenée par un court-circuit sur la branche considérée) ; la position exacte est celle qui permet l'adaptation complète des deux autres branches.

De même, un court-circuit à environ  $\lambda/2$  de la jonction sur une des branches d'une jonction parallèle ramène une impédance nulle sur la jonction et interdit l'échange d'énergie entre les deux autres branches.

Les plans à λ/2 de la jonction parallèle sont des plans principaux.

Pour une jonction série, les plans principaux et anti-principaux sont *inversés en position.*

### **Application : Déphaseur à diodes PIN sur jonction parallèle**

Il est réalisé selon le schéma de principe suivant :

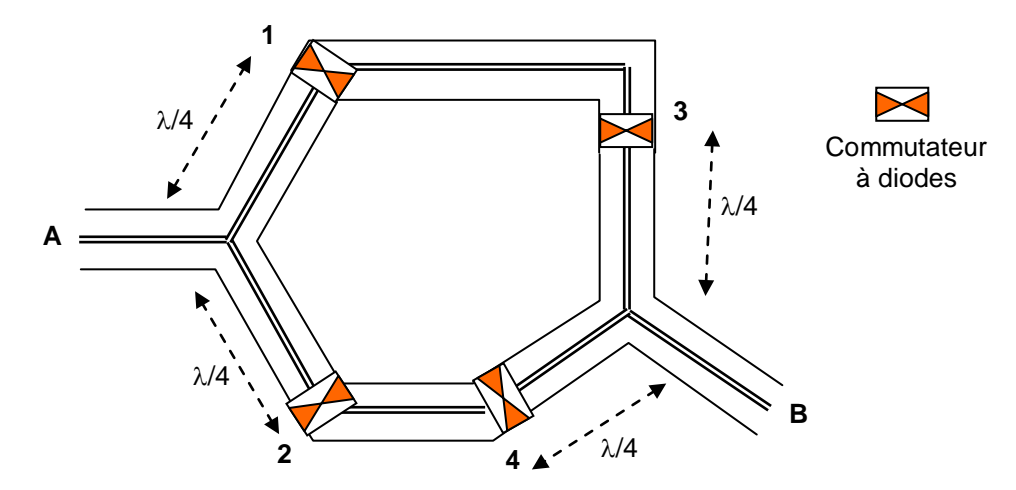

Lorsque les diodes 2 et 4 sont en court-circuit (polarisation directe), le transfert d'énergie se fait de A vers B en passant par le chemin le plus long  $(A \rightarrow 1 \rightarrow 3 \rightarrow B)$ . Lorsque les diodes 1 et 3 sont en court-circuit, le chemin suivi est le chemin le plus court  $(A \rightarrow 2 \rightarrow 4 \rightarrow B)$ ; par action sur les diodes, on obtient ainsi un déphasage différentiel, lié à la différence de trajet. D'une bonne tenue en puissance, les diodes en court-circuit n'étant théoriquement traversées par aucune énergie, ils présentent cependant des pertes liées à l'adaptation de l'ensemble.

# **14 LES CIRCULATEURS ET COMMUTATEURS**

# <span id="page-33-1"></span><span id="page-33-0"></span>**14.1 DÉFINITION ET PROPRIÉTÉS**

Un circulateur est un dispositif à plusieurs voies (3 ou 4) tel que l'énergie entrant par la voie P ressorte par la voie P + 1 à l'exclusion de toutes les autres.

Les circulateurs utilisent tous *des dispositifs à ferrites.* En inversant le champ dans le ferrite, on peut inverser le sens de transmission de l'énergie et faire fonctionner le circulateur en commutateur (exemple, sur une jonction, énergie venant de 1 commutée sur 2 ou 3).

On obtient couramment des pertes de transmission inférieures à 0,5 dB et des isolements de voies de l'ordre de 25 dB*.*

# <span id="page-33-2"></span>**14.2 CIRCULATEURS À DÉPLACEMENT DE CHAMP**

Ils sont réalisés en introduisant un morceau de ferrite au centre d'une jonction. Suivant le sens du champ magnétisant continu, l'adaptation est réalisée par effet de déplacement de champ entre 1 et 2 ou 1 et 3 ; le troisième bras se trouvant, par le fait isolé.

Avec de tels circulateurs, on peut obtenir des isolements de 20 dB et des pertes de puissance en transmission de 0,5 dB dans 10% de bande, pour des puissances pouvant atteindre 50 kW crête.

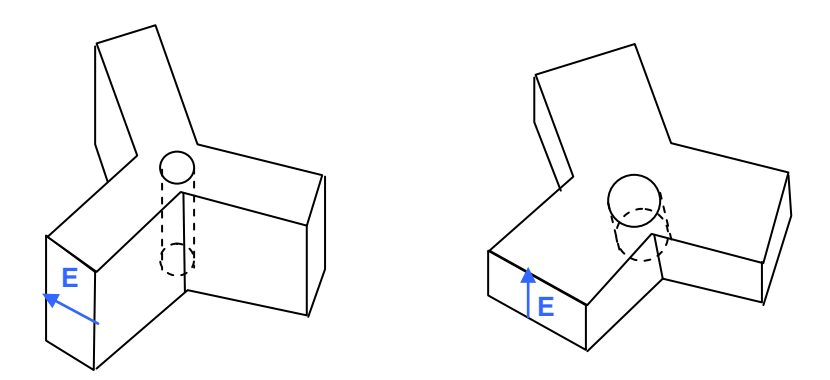

# <span id="page-34-0"></span>**14.3 CIRCULATEURS À EFFET FARADAY**

On utilise, comme dans l'isolateur à effet Faraday, une rotation du plan d'onde dans un guide circulaires, les guides rectangulaires de terminaison étant à la coupure pour tous les autres modes que le mode  $TE_{10}$ . Des circulateurs à trois ou quatre voies peuvent être réalisés sur ce principe selon la disposition des guides de sortie.

Les circulateurs à effet Faraday, permettent des isolements importants (40 dB) pour une perte de transmission de 0,5 dB. Malheureusement, il est difficile de faire fonctionner ces dispositifs à des puissances élevées.

# <span id="page-34-1"></span>**14.4 CIRCULATEURS EN ANNEAU SUR LIGNE TRIPLAQUE OU MICROSTRIP**

Soit une jonction en anneau réalisée de la manière suivante :

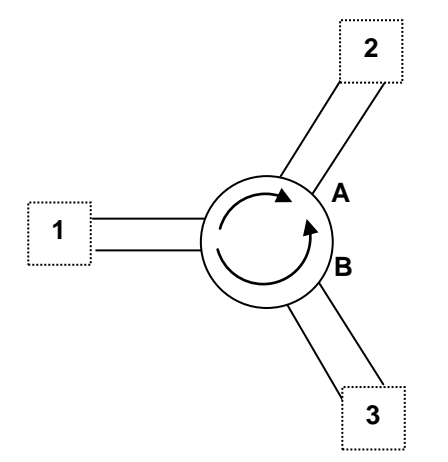

Les trois lignes sont connectées régulièrement sur un anneau de longueur totale λ, l'ensemble est supposé adapté de telle manière que l'énergie apportée par la ligne 1 puisse pénétrer dans l'anneau.

Une onde en provenance de 1 donne naissance dans l'anneau à *deux ondes de puissance égales* suivant les trajets A et B.

Nous aurons donc :

#### **au niveau de la ligne 2 :**

- sur le *trajet A*, un déphasage : 3 2  $A1 \quad \Psi A2$  $\varphi_{A1} - \varphi_{A2} = \frac{2\pi}{4}$
- sur le *trajet B*, un déphasage : 3 4 B1 <sup>Y</sup>B2  $\varphi_{B1} - \varphi_{B2} = \frac{4\pi}{4}$

soit deux ondes A et B se présentant avec un déphasage relatif :

$$
(\varphi_A - \varphi_B)_2 = (\varphi_{A2} - \varphi_{A1}) - (\varphi_{B2} - \varphi_{B1}) = -\frac{2\pi}{3} + \frac{4\pi}{3} = \frac{2\pi}{3}
$$

 $(\text{car} : \varphi_{A1} = \varphi_{B1})$ 

**au niveau de la ligne 3 :**

$$
\varphi_{B3} - \varphi_{B1} = -\frac{2\pi}{3}
$$

$$
\varphi_{A3} - \varphi_{A1} = -\frac{4\pi}{3}
$$

d'où :

$$
\left(\phi_{A}-\phi_{B}\right)_{3}=-\frac{2\pi}{3}
$$

Supposons que l'on veuille que toute l'énergie sorte par 2, et aucune par 3, il faut alors introduire un déphasage différentiel tel que l'on ait :

$$
(\varphi_A - \varphi_B)_2 + \Delta \varphi_2 = 0 + 2k_1 \pi
$$

$$
(\varphi_A - \varphi_B)_3 + \Delta \varphi_3 = \pi + 2k_2 \pi
$$

car alors, les deux ondes A et B se présentent en phase en 2 et s'additionnent sur la ligne correspondante, en opposition de phase en 3 et s'annulent mutuellement au niveau de la ligne qui ne perçoit aucune énergie.

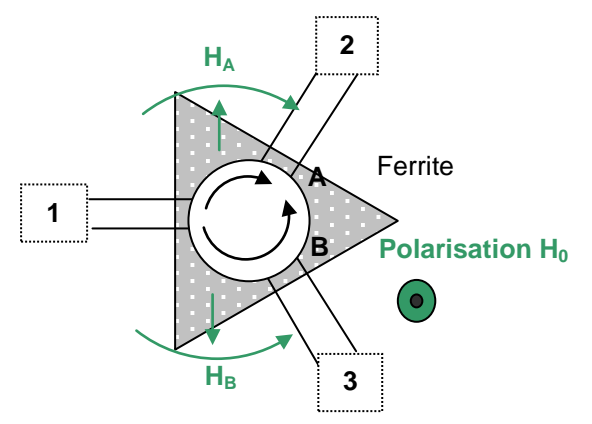

Ces déphasages peuvent être apportés par un ferrite, car sur le trajet A, le champ H de l'onde, qui est transverse, subit une polarisation circulaire dans le sens négatif ; sur le trajet B, le champ H de l'onde subit une polarisation circulaire dans le sens positif.

Un ferrite placé sur la jonction et polarisé perpendiculairement au plan de la figure accélérera l'une des ondes et ralentira l'autre.

Appelons :

 $\Delta\varphi_A$  = déphasage différentiel apporté par le ferrite sur le trajet A entre 1 et 2, 2 et 3, ou 3 et 1.  $\Delta \varphi_B$  = déphasage différentiel apporté par le ferrite sur le trajet B entre 1 et 3, 3 et 2, ou 2 et 1.

$$
\begin{aligned} \Delta \phi_2 &= +\Delta \phi_A - 2\Delta \phi_B \\ \Delta \phi_3 &= +2\Delta \phi_A - \Delta \phi_B \end{aligned}
$$

d'où :

$$
-2\Delta\varphi_B + \Delta\varphi_A = 2k_1\pi - \frac{2\pi}{3}
$$

$$
-\Delta\varphi_B + 2\Delta\varphi_A = +\frac{2\pi}{3} + \pi + 2k_2 \cdot \pi
$$

la solution est :

$$
\Delta \varphi_A = \frac{4\pi}{3} + \frac{2\pi}{3} (2k_2 - k_1)
$$

$$
\Delta \varphi_B = \pi + \frac{2\pi}{3} (k_2 - 2k_1)
$$

On peut ainsi réaliser des commutateurs orientant 5 kW crête environ et d'un temps de commutation de 10 microsecondes.

## <span id="page-36-0"></span>**14.5 APPLICATION DES CIRCULATEURS**

Les applications des circulateurs sont multiples, voici *trois exemples d'utilisation :*

#### **a Protection entre étages d'amplificateurs**

La puissance fournie par l'étage A est dirigée vers l'entrée de l'étage B.

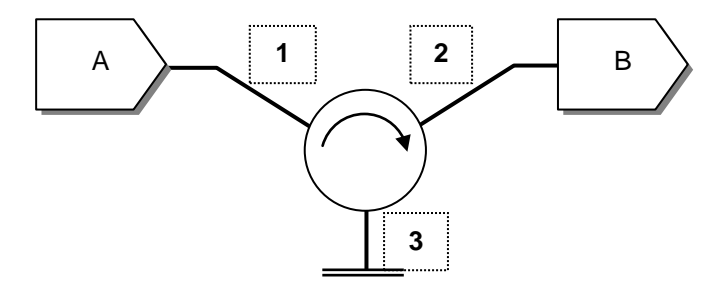

Par contre, la puissance réfléchie par B est dirigée vers la voie 3 et dissipée dans une charge adaptée. L'étage A est alors protégé contre la puissance réfléchie.

Le même effet est obtenu avec un isolateur entre A et B, ces dispositifs peuvent être également placés entre l'émetteur et l'antenne d'un radar.

#### **b Duplexeur émission réception**

La commutation émission réception est naturellement assurée par un circulateur.

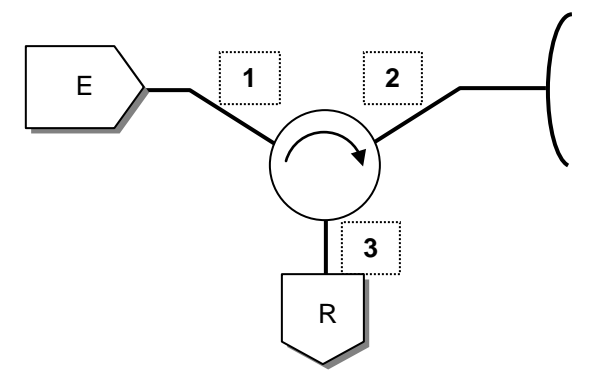

On se protège en outre, contre une réflexion d'énergie en provenance de l'antenne, à l'aide d'un isolateur commandé, d'un commutateur à diode placé sur le bras réception (court-circuit pendant l'émission), ou d'un éclateur (TR). Ce dispositif est utilisé pour de grandes puissances.

## **c Déphaseurs**

<span id="page-37-0"></span>On peut réaliser des déphaseurs suivant le principe du paragraphe 13.2, la commutation étant assurée par des circulateurs à 3 voies commandés (inversion du champ magnétisant).

# **15 LES COUPLEURS DIRECTIFS**

# <span id="page-37-1"></span>**15.1 DÉFINITIONS**

Un coupleur directif est un octopôle réunissant entre eux quatre lignes ou guides de telle manière : que le bras 1 soit couplé aux bras 2 et 4 (généralement plus fortement au bras 2) et non couplé au bras 3, et réciproquement en ce qui concerne les autres bras.

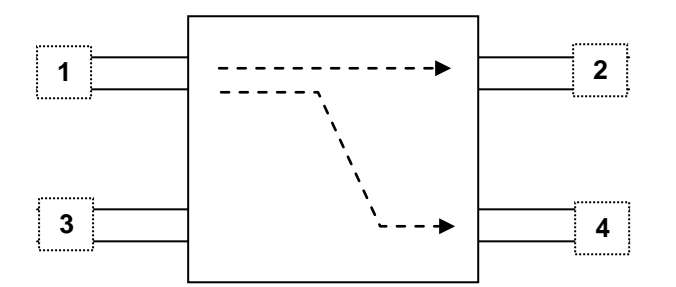

Il est caractérisé par son couplage :  $C = P_1/P_4$  et par sa directivité :  $D = P_4/P_3$  (en décibels). Le couplage peut varier dans une large mesure, la directivité ne dépasse pas 40 dB. Les réalisations des coupleurs sont très diverses, nous n'en citerons que quelques-unes.

# <span id="page-37-2"></span>**15.2 COUPLEUR DE BETHE**

Soient *deux guides rectangulaires* accolés par leur grand côté. Un trou est percé sur la face commune, la présence de ce trou permet un passage des champs électriques et magnétiques d'un guide dans l'autre. Si l'un des guides est excité par une onde de mode *TE*10, le couplage se fait suivant les schémas ci-dessous :

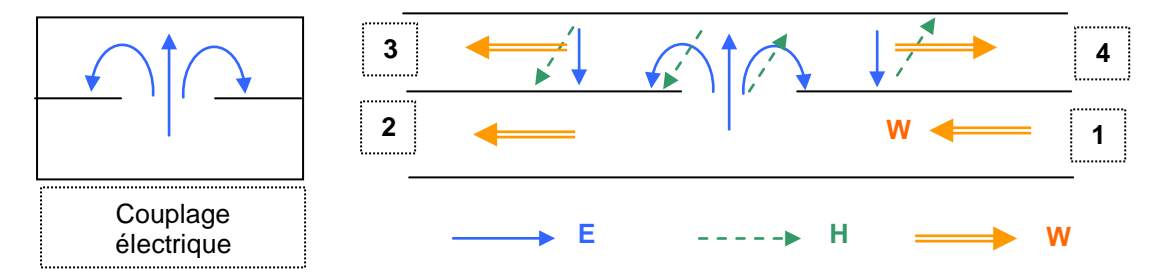

Excitation dans le guide de *deux ondes de vitesse opposée et en phase* (on démontre, en outre, qu'elles sont en quadrature avec l'onde incidente).

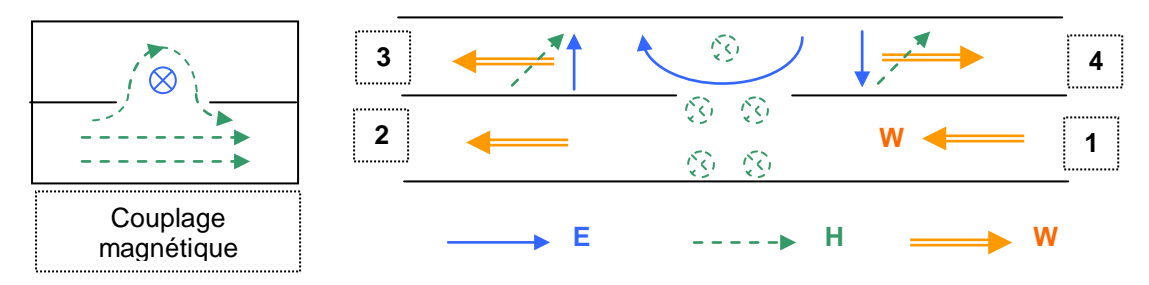

Excitation de *deux ondes en opposition de phase* entre elles, et en quadrature avec l'onde incidente.

On remarque que les ondes issues des deux types de couplage, sont de *polarité contraire* dans la *voie* 3 et de *même polarité* dans la *voie* 4.

Le couplage est nul dans la *voie* 3 si les coefficients de couplage magnétiques et électriques peuvent être rendus égaux, ce qui est réalisé en inclinant les guides l'un par rapport à l'autre, car le couplage magnétique est directif *(boucles de champ coplanaires)* et non le couplage électrique *(symétrie de révolution)*.

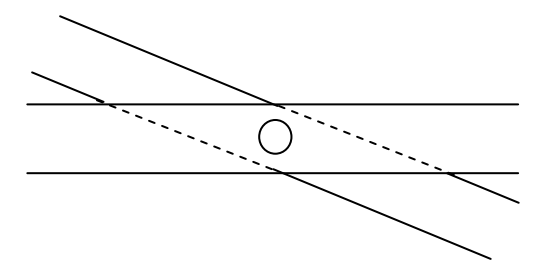

On peut, avec ce modèle de coupleur, obtenir dans une bande passante de 20 %, un couplage de 20 dB et une directivité de 20 dB.

# <span id="page-38-0"></span>**15.3 COUPLEUR À FENTE SUR LE GRAND COTE**

Dans le cas d'une fente, le couplage magnétique peut être rendu égal au couplage électrique. On obtient un coupleur équivalent à celui du coupleur de *Bethe.*

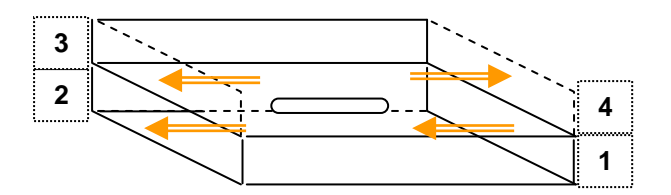

# <span id="page-38-1"></span>**15.4 COUPLEUR À DEUX TROUS SUR LE PETIT COTÉ**

Dans ce cas, le couplage est uniquement magnétique, le schéma ci-dessus montre que dans un couplage per trou sur le petit côté, les deux ondes excitées d'amplitude égales sont en phase (on démontre qu'elles sont en quadrature avec l'onde incidente).

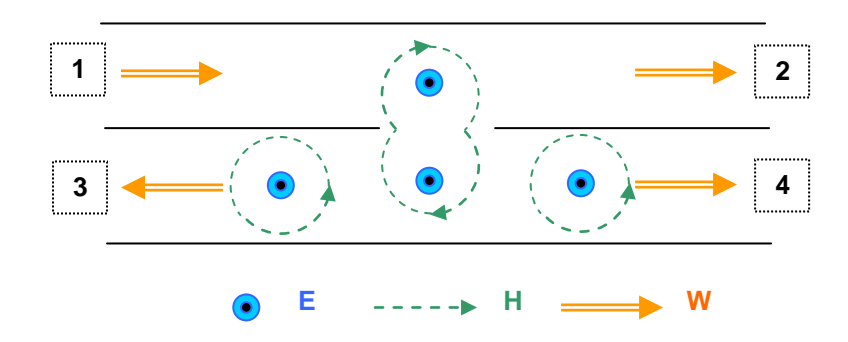

Supposons un coupleur formé de deux guides accolés, contenant *2 trous* séparés de λg/4. Une onde en provenance de 1 donne, au niveau du *deuxième* trou, dans la voie 4, *deux ondes en phase* qui s'ajoutent, et sont presque de même amplitude si le couplage de chaque trou est faible. Dans la voie 3, l'une des ondes a parcouru un chemin λg/2 fois plus long que l'autre les ondes sont *en opposition de phase* et se retranchent.

On remarque que, comme dans le coupleur de Bethe, les ondes, voie directe 2, voie couplée 4, sont en quadrature.

#### **LIGNES ET CIRCUITS HYPERFREQUENCES**

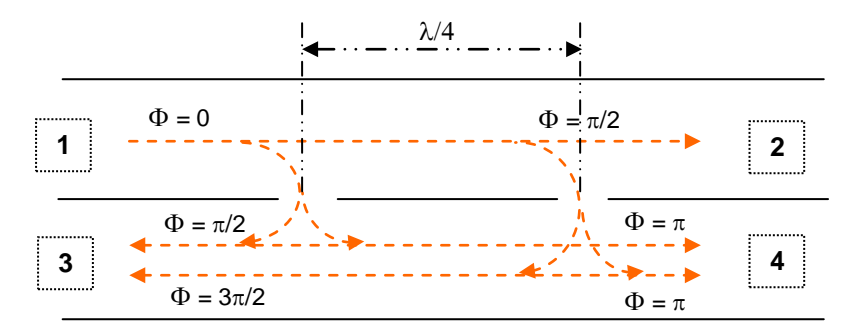

Un coupleur à deux trous est, par nature, *à bande étroite.* On peut élargir cette bande en utilisant des fentes ou des trous multiples convenablement répartis.

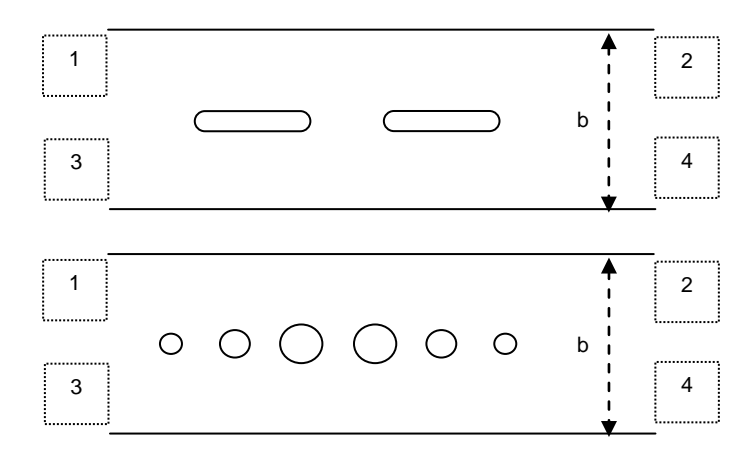

## <span id="page-39-0"></span>**15.5 COUPLEUR PAR SUPPRESSION DE LA PETITE PAROI DU GUIDE**

La voie 1 est parcourue par une onde en mode  $TE_{10}$ ; dans le plan « AB », deux ondes peuvent se propager qui respectent les conditions aux limites sur la paroi du guide 1, un mode symétrique excitant le mode  $TE_{10}$  et un mode antisymétrique excitant le mode  $TE_{20}$ . Les ondes correspondantes se propagent alors dans le guide de largeur 2a.

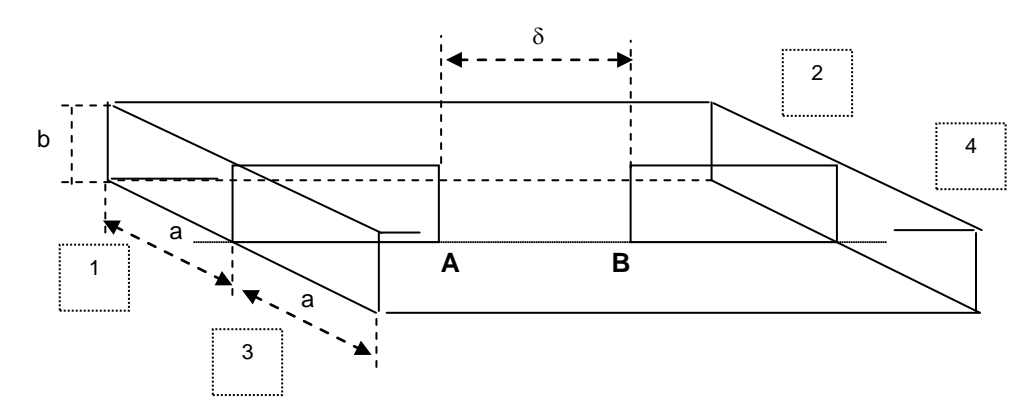

En « A », ces deux ondes sont en phase et d'amplitudes égales, mais leurs vitesses de phase sont différentes ; en effet, dans le guide de largeur 2a :

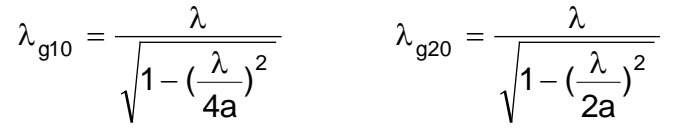

Les deux ondes vont cheminer parallèlement et leur déphasage relatif sera, au bout d'un parcours sur une distance δ :

$$
\Delta \varphi = 2\pi \delta \cdot \big(\frac{1}{\lambda_{\text{g20}}} - \frac{1}{\lambda_{\text{g10}}}\big)
$$

La répartition des ondes au point A est la suivante, en appelant S le champ symétrique, D le champ antisymétrique:

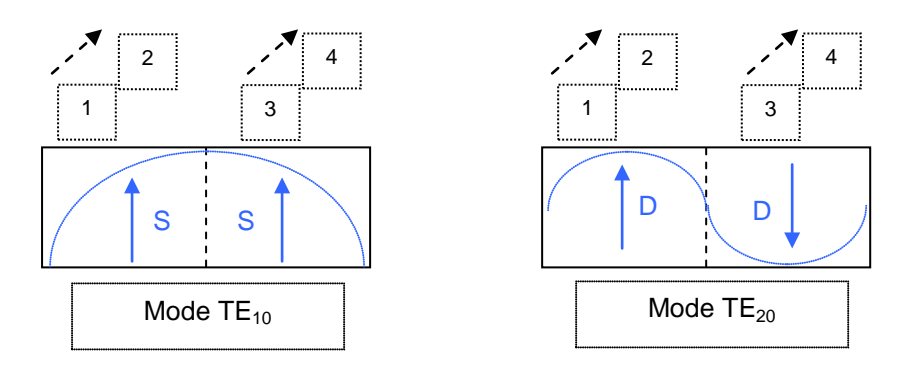

Schématiquement, l'évolution des champs est la suivante pour :  $|S| = |D| = |E|/2$ :

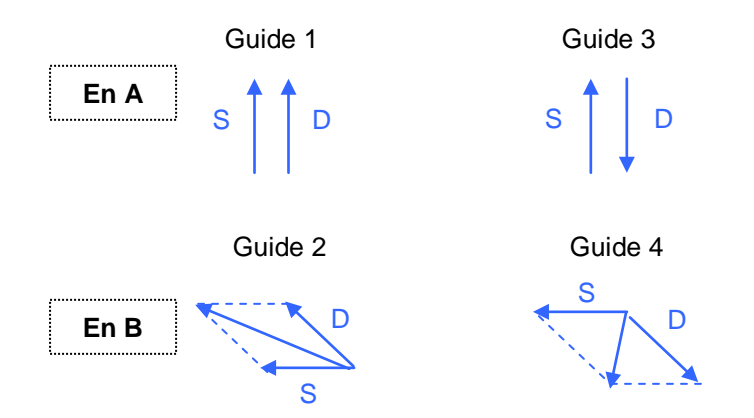

Les schémas précédents montrent qu'en « B » **sont excitées dans les guides 2 et 4 des ondes en quadrature**, la première ayant pour champ électrique, si ∆ϕ est le déphasage relatif des deux ondes :

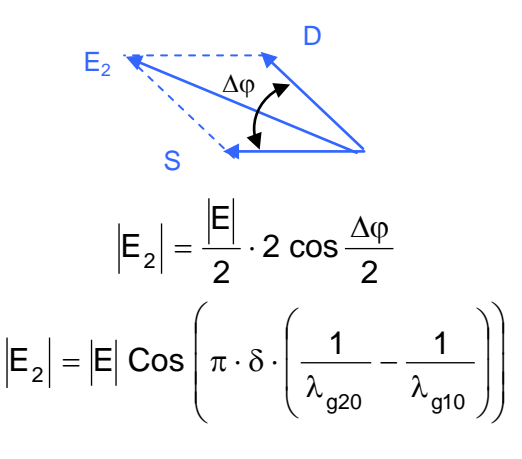

Et de même :

$$
\left|E_4\right|=\frac{\left|E\right|}{2}\cdot 2\,\text{sin}\,\frac{\Delta\phi}{2}
$$

$$
\left|E_4\right| = \left|E\right| \sin \left(\pi \cdot \delta \cdot \left(\frac{1}{\lambda_{g20}} - \frac{1}{\lambda_{g10}}\right)\right)
$$

le couplage ne dépend donc que de la longueur δ, en particulier pour :

$$
2\pi \cdot \delta \cdot \left(\frac{1}{\lambda_{g20}} - \frac{1}{\lambda_{g10}}\right) = \Delta \phi = \frac{\pi}{2}
$$

le couplage est de 3 dB

$$
\left|\mathsf{E}_4\right| = \left|\mathsf{E}_2\right| = \left|\mathsf{E}\right| / \sqrt{2} \approx 0.7 \cdot \left|\mathsf{E}\right|
$$

Le couplage peut devenir total si  $\Delta \varphi = \pi$ , on a alors :

$$
\left|\mathsf{E_4}\right| = 0 \qquad \quad \left|\mathsf{E_2}\right| = \left|\mathsf{E}\right|
$$

## <span id="page-41-0"></span>**15.6 COUPLEUR EN ANNEAU 3 DB SUR LIGNE MICROSTRIP**

Le coupleur en anneau 3 dB sur ligne microstrip est à la base de nombreux circuits microélectroniques, il est formé de deux lignes d'impédance  $Z_0\sqrt{2}$  reliées entre elles par des lignes d'impédance  $Z_0$ , comme le montre le schéma suivant :

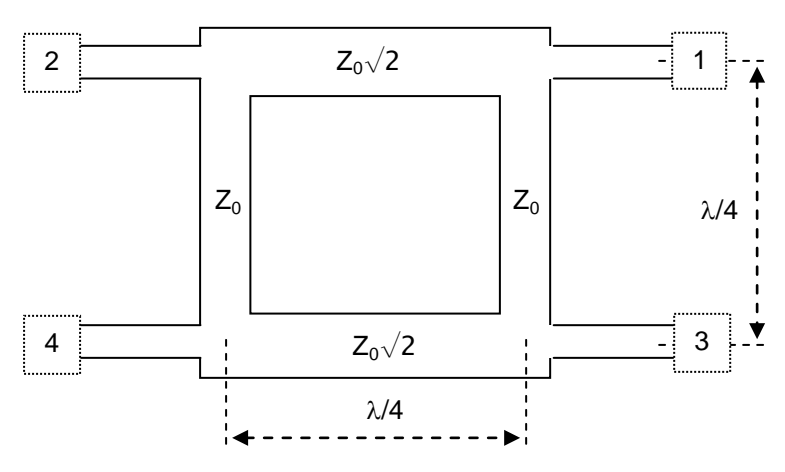

Si on excite cet octopôle par des signaux égaux et en phase en 1 et 3, il y a création de ventres de tensions sur l'axe de symétrie et on peut donc le décomposer en deux quadripôles formés par 3 tronçons de ligne :

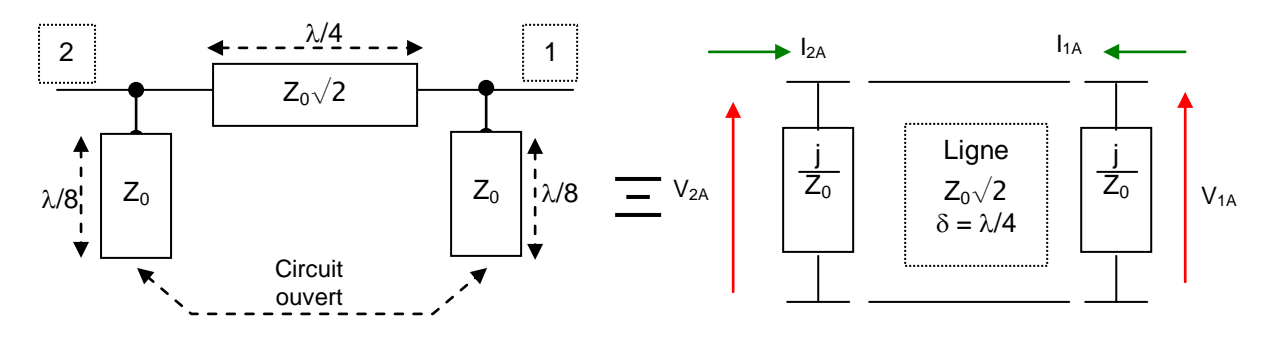

Sur la figure précédente n'est représenté que le quadripôle situé au-dessus de l'axe de symétrie, l'autre, reliant les branches 3 et 4, étant identique.

Si on excite cet octopôle par des signaux égaux et en opposition de phase en 1 et 3, il y a création de nœuds de tensions sur l'axe de symétrie de l'octopôle, et on peut donc le décomposer en deux quadripôles comme ci-après (quadripôle supérieur seul représenté) :

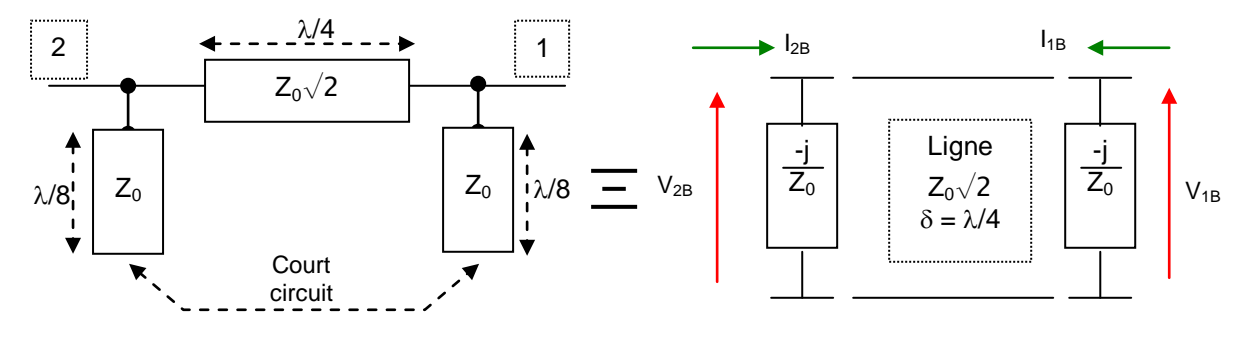

Dans le mode symétrique les matrices de transfert s'écrivent :

$$
\begin{vmatrix} V_{2A} \\ I_{2A} \end{vmatrix} = \begin{vmatrix} 1 & 0 \\ \frac{j}{Z_o} & 1 \end{vmatrix} \begin{vmatrix} 0 & \frac{jZ_o}{\sqrt{2}} \\ -j\sqrt{2} & 0 \end{vmatrix} \begin{vmatrix} 1 & 0 \\ \frac{j}{Z_o} & 1 \end{vmatrix} \begin{vmatrix} V_{1A} \\ I_{1A} \end{vmatrix}
$$

soit :

$$
\begin{vmatrix} V_{2A} \\ I_{2A} \end{vmatrix} = \begin{vmatrix} -\frac{1}{\sqrt{2}} & \frac{jZ_o}{\sqrt{2}} \\ \frac{j}{Z_o\sqrt{2}} & -\frac{1}{\sqrt{2}} \end{vmatrix} V_{1A}
$$

Dans le mode antisymétrique on trouve alors :

$$
\begin{vmatrix} V_{2B} \\ I_{2B} \end{vmatrix} = \begin{vmatrix} 1 & 0 \\ -\underline{i} & 1 \end{vmatrix} \begin{vmatrix} 0 & \frac{jZ_o}{\sqrt{2}} \\ -\underline{j}\sqrt{2} & 0 \end{vmatrix} \begin{vmatrix} 1 & 0 \\ \frac{-\underline{i}}{Z_o} & 1 \end{vmatrix} \begin{vmatrix} V_{1B} \\ I_{1B} \end{vmatrix}
$$

 $\overline{1}$ 

soit :

$$
\begin{vmatrix} V_{2B} \\ I_{2B} \end{vmatrix} = \begin{vmatrix} \frac{1}{\sqrt{2}} & \frac{jZ_{o}}{\sqrt{2}} \\ \frac{j}{Z_{o}\sqrt{2}} & \frac{1}{\sqrt{2}} \end{vmatrix} \begin{vmatrix} V_{1B} \\ I_{1B} \end{vmatrix}
$$

Et on étudiera le comportement du coupleur en superposant un mode symétrique et un mode antisymétrique, ce qui permet d'écrire après sommation des deux modes :

$$
V_2 = \frac{1}{\sqrt{2}} (V_{1B} - V_{1A}) + \frac{jZ_o}{\sqrt{2}} (I_{1B} + I_{1A})
$$
  

$$
I_2 = \frac{j}{Z_o \sqrt{2}} (V_{1B} + V_{1A}) + \frac{1}{\sqrt{2}} (I_{1B} - I_{1A})
$$

ISBN : 978-2-9544675-1-1 Chapitre 2 \_ page 107

La relation est la même entre les branches 3 et 4, les quadripôles étant identiques. Posons maintenant :

$$
V_{1B} = V_{1A} = \frac{V_o}{2}
$$
;  $I_{1B} = I_{1A} = \frac{V_o}{2Z_o}$   
 $V_{3B} = V_{3A} = \frac{V_o}{2}$ ;  $I_{3B} = I_{3A} = \frac{V_o}{2Z_o}$ 

On arrive à :

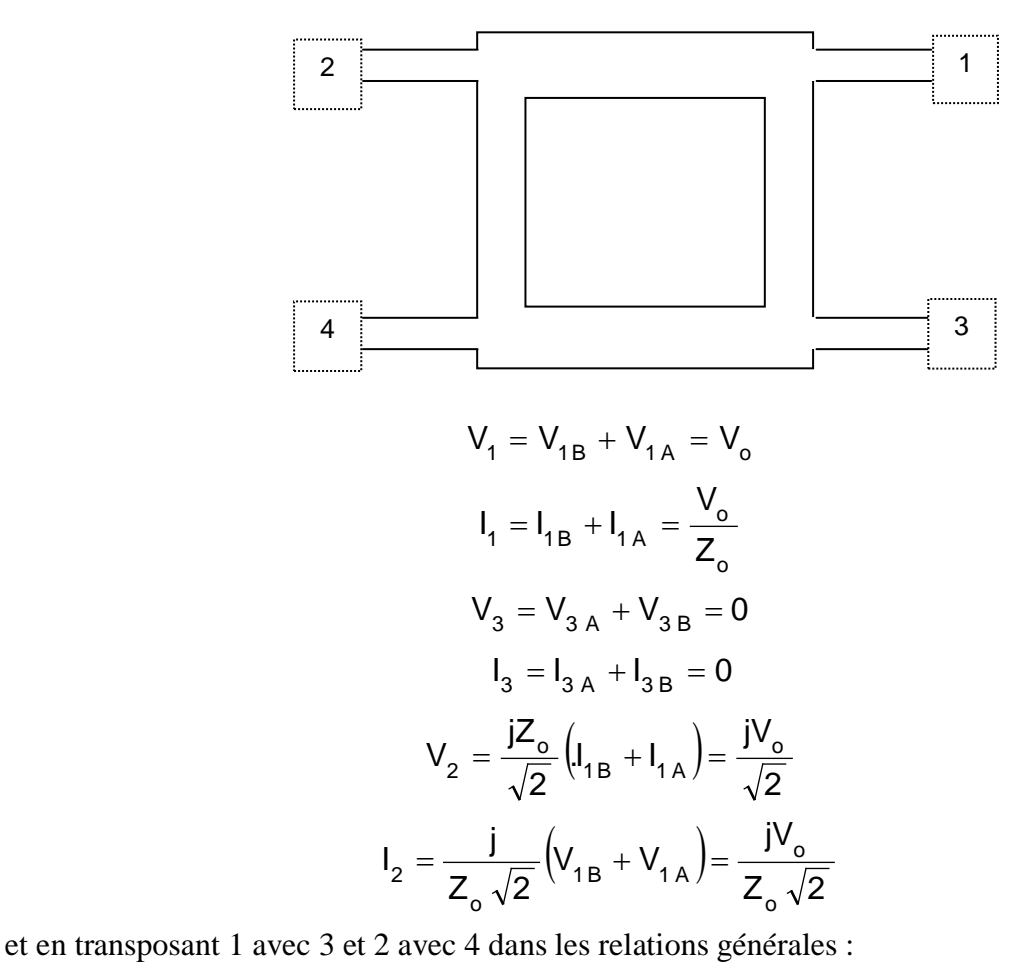

 $(V_{3 B} - V_{3 A}) = -\frac{8}{\sqrt{2}}$ V  $V_{_{3\,\text{R}}}$  – V 2  $V_4 = \frac{1}{\sqrt{2}} (V_{3B} - V_{3A}) = -\frac{V_0}{\sqrt{2}}$  $(I_{3 B} - I_{3 A}) = -\frac{2}{Z_{0} \sqrt{2}}$ V  $I_{\rm 3B}$  -1 2  $I_4 = \frac{1}{2}$ o  $\frac{1}{4} = \frac{1}{\sqrt{2}} \left( I_{3 B} - I_{3 A} \right) = -\frac{2}{7}$ 

On remarque que les quatre branches sont adaptées.

La branche 3 est isolée, les branches 2 et 4 également couplées à la branche 1 et déphasées entre elles de  $\pi/2$ .

Ce coupleur en λ/4 est par nature à bande étroite, on peut néanmoins conserver un isolement supérieur à 30 dB, un couplage à 0,5 dB près et 5° près dans une bande de  $\pm$  5 %.

Des couplages différents, en pratique compris entre 3 et 6 dB peuvent être obtenus en jouant sur les impédances des lignes.

# <span id="page-44-0"></span>**15.7 COUPLEURS À BANDES PARALLÈLES**

Deux bandes parallèles en microstrip par exemple, peuvent constituer un coupleur. Son étude peut s'aborder de la même manière que précédemment en partant d'une attaque de l'octopôle par des signaux symétriques et antisymétriques.

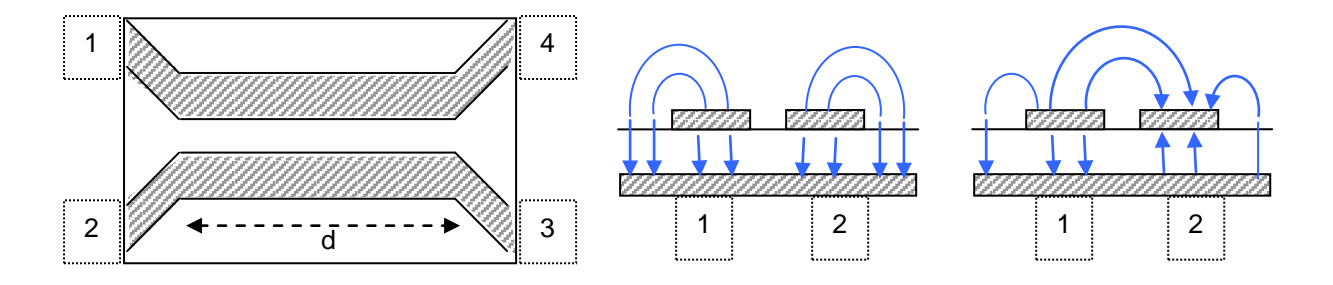

On voit que la répartition des champs dépend du mode d'excitation, en particulier la capacité linéique du mode antisymétrique est supérieure à celle du mode symétrique.

Il en résulte la propagation d'ondes pour lesquelles l'ensemble des deux lignes présente une impédance et une constante de propagation différentes :

- $Z<sub>a</sub>$ , β<sub>a</sub> pour le mode antisymétrique,
- $Z_s$ ,  $β_s$  pour le mode symétrique.

On démontre que :

- pour que le coupleur soit adapté il faut  $Z_0^2 = Z_a Z_s$ .
- le couplage :  $V_2/V_1$  passe par un maximum lorsque la longueur électrique de lignes couplées est de λ/4 dans ce cas :

$$
C_{2max} = \frac{\frac{Z_s}{Z_a} - 1}{\frac{Z_s}{Z_a} + 1}
$$

le couplage correspondant entre 4 et 1

$$
C_4 = \sqrt{1 - C_{2max}^2}
$$

<span id="page-44-1"></span>la branche 3 étant isolée par rapport à 1.

## **15.8 APPLICATIONS**

### **a Mesures de puissance**

Le coupleur directif permet de prélever une faible partie de la puissance transmise et de contrôler ainsi le niveau et la forme du signal.

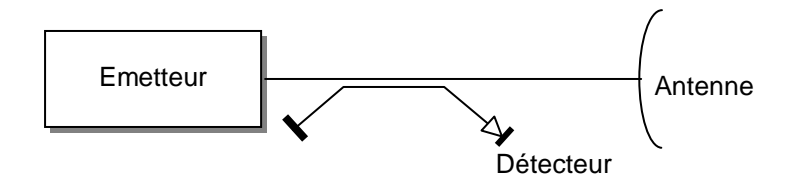

#### **b Réflectomètre**

Le premier coupleur mesure la puissance incidente, le second la puissance réfléchie. Ceci permet une mesure permanente du TOS introduit par l'aérien du radar.

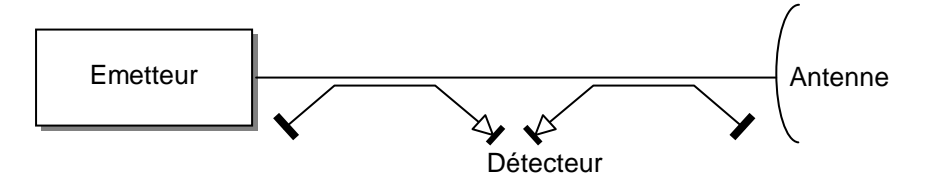

#### **c Déphaseur à réflexion**

Soit un coupleur 3 dB et des courts-circuits variables, placés sur les branches 2 et 4.

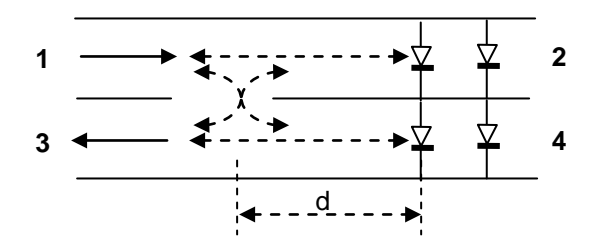

L'onde venant de 1 va se partager en deux ondes dans les voies 2 et 4 et, après réflexion, chacune d'elle se partager dans les voies 1 et 3. Dans la voie 3, chaque onde a traversé une fois le coupleur. Elles sont en phase et s'ajoutent dans la voie 1, l'une des ondes n'a pas quitté le guide 1-2, l'autre a traversé 2 fois l'orifice de couplage et est donc déphasée de π. Toute l'énergie ressort donc par 3 ; on peut régler la phase de l'onde ainsi formée en jouant sur la distance d séparant le court-circuit de l'orifice du couplage.

#### **d Duplexeur à coupleurs 3 dB et ferrite**

Entre deux coupleurs à 3 dB, on introduit dans une des voies, un ferrite déphasant l'onde de ϕ dans un sens de propagation et de  $\varphi + \pi$  dans l'autre. Le déphasage de  $\varphi$  est compensé dans l'autre voie par un déphaseur réciproque. Les schémas suivants présentent les deux sens de propagation, chaque couplage introduisant un déphasage différentiel de  $\pi/2$ :

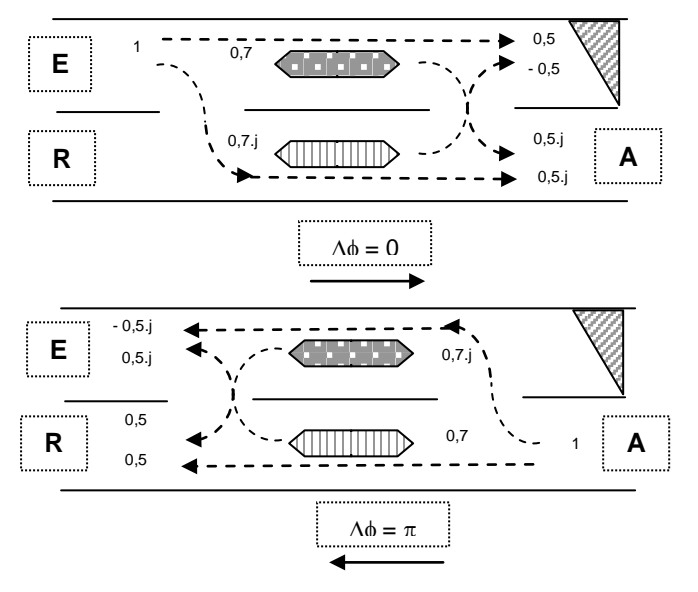

Le déphasage n'est pas parfait, d'où la charge adaptée sur la voie libre. Par ailleurs, ce type de duplexeur ne peut pas supporter des puissances très élevées.

### **e Duplexeur à coupleur total (duplexeur à rideau)**

Il se compose d'un coupleur total dans l'ouverture duquel sont placés des tubes à gaz.

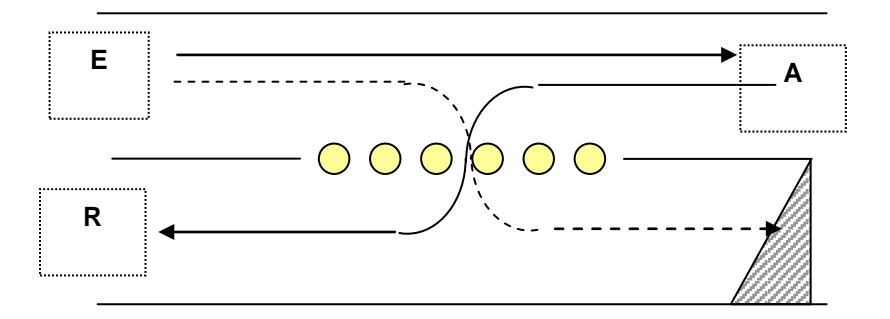

A l'émission, l'énergie importante provoque une ionisation des tubes à gaz qui se comportent alors comme un rideau venant clore l'ouverture de couplage ; la quasi totalité de l'énergie est dirigée vers l'antenne ; la faible partie qui franchit le rideau est dissipée dans une charge adaptée.

A la réception, le coupleur joue son rôle et l'énergie, en provenance de l'antenne, est aiguillée vers le récepteur. Un TR bas niveau ou commutateur doit être, en outre, ajouté sur la voie réception pour se protéger des fuites à l'émission.

#### **f Duplexeur à coupleurs 3 dB et éclateurs**

A l'émission, les éclateurs sont excités et se comportent comme des courts-circuits ; après réflexion, l'énergie est recueillie par l'antenne.

En outre, les ondes qui traversent le court-circuit donnent, après passage dans le second coupleur, des ondes en opposition de phase au niveau du récepteur.

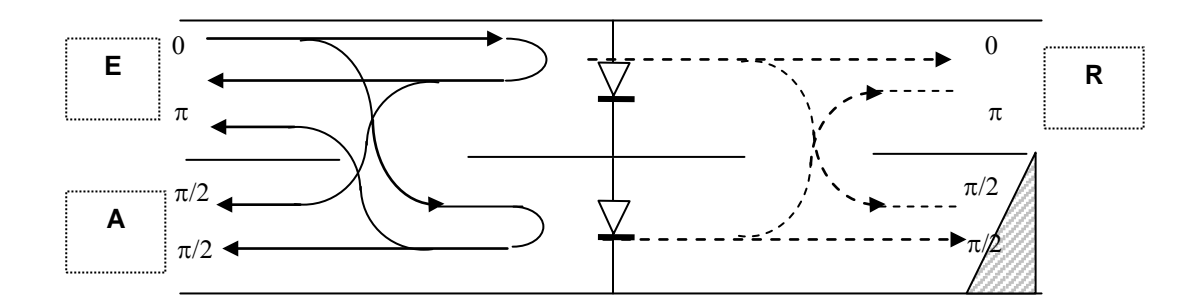

Celui-ci doit être, en outre, protégé par un TR ou commutateur.

A la réception, les circuits sont ouverts et la composition des ondes oriente le signal vers le récepteur.

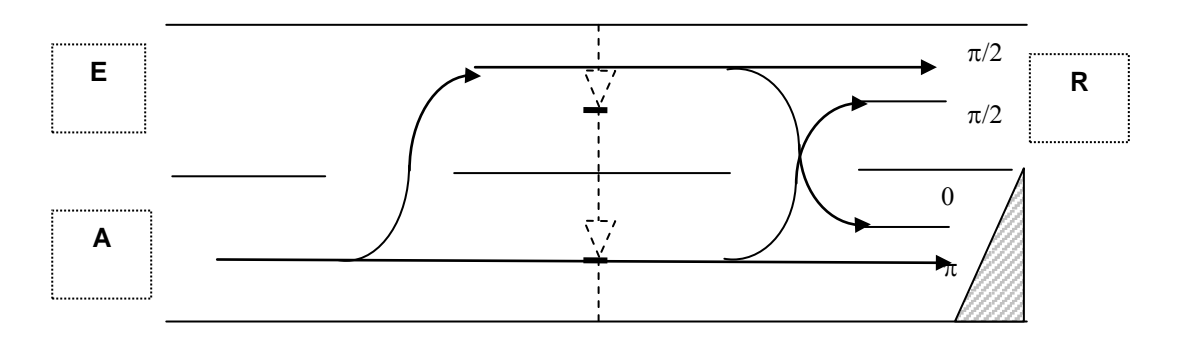

#### **g Diplexeur**

Le rôle du diplexeur est de connecter deux émetteurs de fréquences différentes à la même antenne, sans provoquer de couplage entre ces émetteurs Son principe est le suivant :

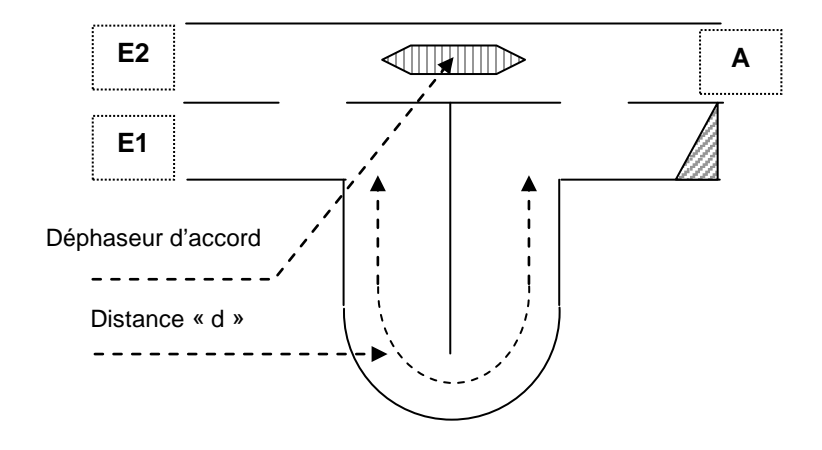

Deux coupleurs à 3 dB sont réunis entre eux, sur une voie directement, sur l'autre voie à travers un trombone de longueur d.

A la longueur d'onde  $\lambda_1$ , le déphasage dans le trombone  $\varphi_1 = 2\pi d/\lambda_1$  est compensé dans la voie directe. Tout se passe comme si les deux coupleurs avaient été reliés par des guides de longueur égale et l'énergie est orientée vers l'antenne.

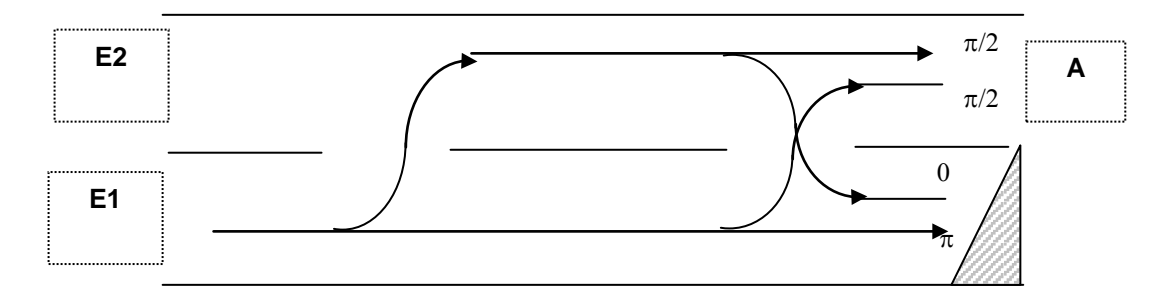

A la longueur d'onde  $\lambda_2$  :

$$
\varphi_2 = \frac{2\pi d}{\lambda_2} = \varphi_1 + \pi
$$

un déphasage de  $\pi$  est rajouté sur l'une des voies, et l'énergie est orientée vers l'antenne.

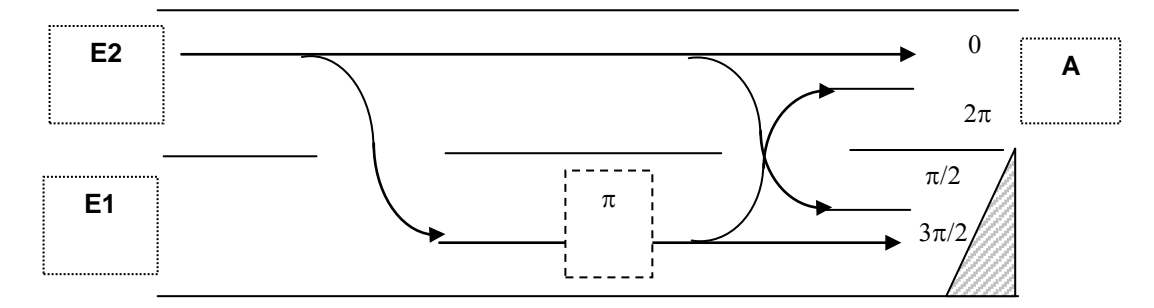

La condition à réaliser est :

$$
\frac{2\pi d}{\lambda_2} = \pi + \frac{2\pi d}{\lambda_1} \text{ soit : } d = \frac{\lambda_1 \cdot \lambda_2}{2 \cdot (\lambda_1 - \lambda_2)}
$$

## **16 LES T MAGIQUES**

## <span id="page-48-1"></span><span id="page-48-0"></span>**16.1 T HYBRIDE**

Un T hybride est une jonction obtenue par association d'un T série et d'un T parallèle à la coupure pour tous les autres modes que le  $TE_{10}$ .

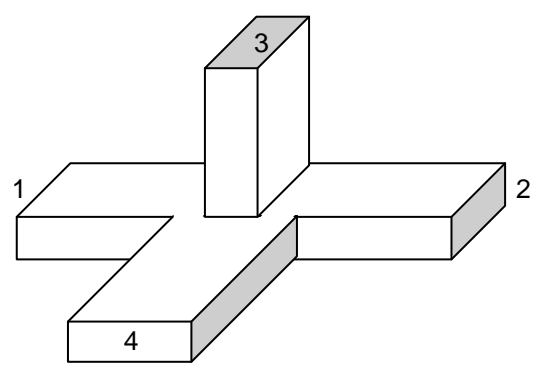

On recherche en outre, une adaptation aussi parfaite que possible et une perte faible.

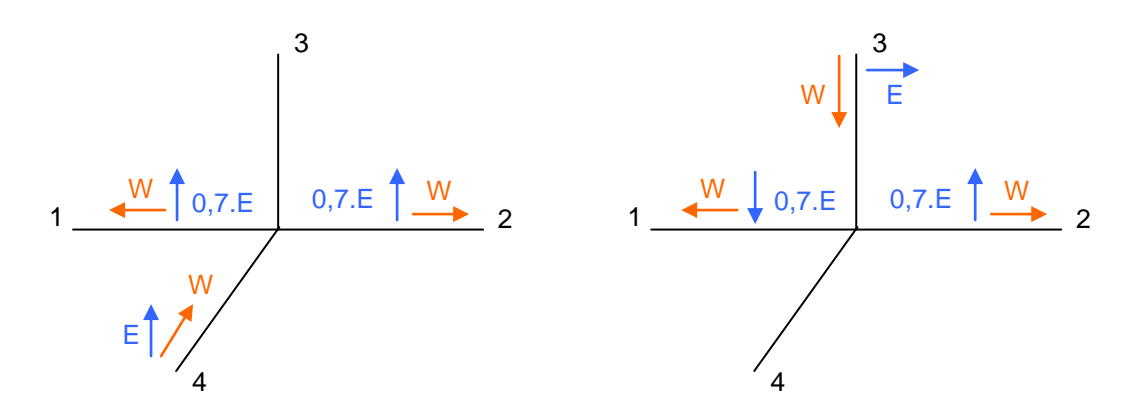

Une onde incidente dans 4 (T parallèle) excite deux ondes en phase dans les bras 1 et 2. Par contre, le guide 3 est excité par des champs électriques de phases et amplitudes égales par rapport à un plan de symétrie parallèle au grand côté du guide ; le mode  $TE_{10}$  n'est pas excité.

Une onde incidente de 3 (T série) excite deux ondes d'amplitudes égales et en opposition de phase dans les guides 1 et 2. Par contre, le guide 4 est excité par un mode antisymétrique (TE<sub>20</sub>) qui est à la coupure. Le mode  $TE_{10}$  n'est pas excité, aucune énergie n'est transmise par la voie 4.

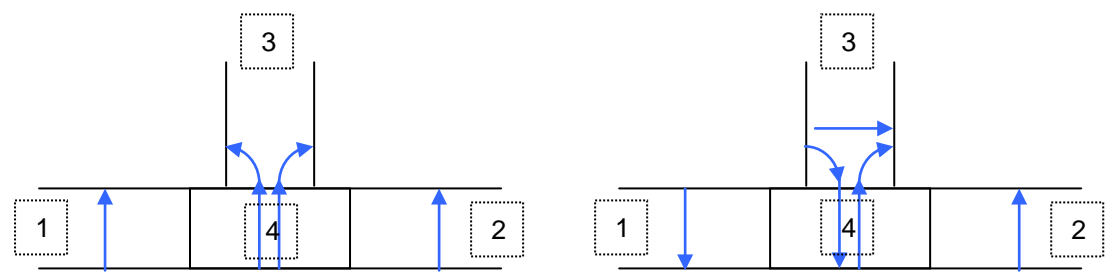

Les phénomènes sont réversibles et nous verrons donc :

- deux ondes de même amplitude en phase dans les bras 1 et 2 être sommées dans le bras 4, aucune énergie ne sortant du bras 3,
- deux ondes de même amplitude, en opposition de phase dans les bras 1 et 2, être sommées dans le bras 3, aucune énergie ne sortant du bras 4.

On peut vérifier également que deux ondes de même amplitude, dans les bras 3 et 4, seront sommées suivant qu'elles sont en phase ou en opposition dans les bras 1 ou 2, et qu'une onde dans le bras 2 se partage entre 3 et 4 sans exciter le bras 1.

Ce qui précède suppose que les quatre bras étaient alimentés ou fermés sur des charges adaptées. Une dissymétrie de charge sur l'un des bras détruit les propriétés précédentes.

# <span id="page-49-0"></span>**16.2 T MAGIQUES EN ANNEAU**

Réalisés en guide, coaxial ou ligne triplaque, ils sont composés de quatre bras reliés par des jonctions identiques, à un anneau, de longueur totale  $3.\lambda_{\rm q}/2$ .

Une onde excitée en 3 peut donner en 1, une onde formée de la somme de deux ondes ayant subi un déphasage  $3\pi/2$  dans l'anneau. En 2, les déphasages sont  $\pi/2$  et  $5\pi/2$ ; d'où excitation d'une onde déphasée de π par rapport à celle du bras 1. En 4, les déphasages sont π et 2π ; les ondes élémentaires n'excitent pas le bras 4.

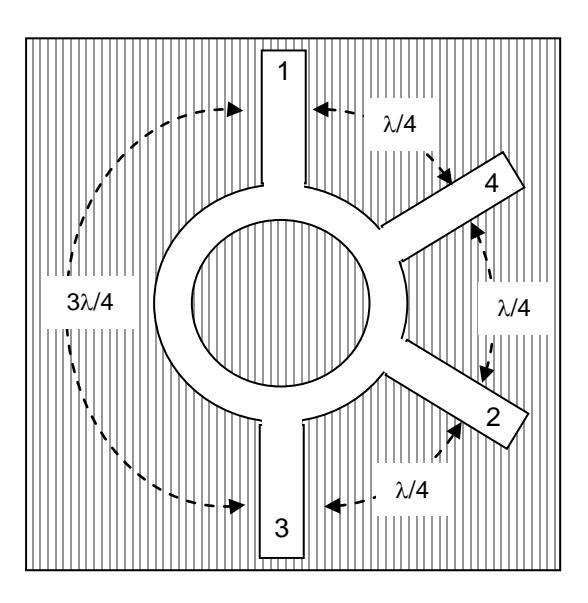

Par un raisonnement analogue, on peut vérifier qu'à partir du bras 4, on excite dans les bras 1 et 2 des ondes en phase et rien dans le bras 3. Ce type de T est complètement symétrique (on peut inverser 1 et 3, 2 et 4, sans rien changer aux résultats).

## <span id="page-49-1"></span>**16.3 APPLICATIONS DES T MAGIQUES**

Les applications des T magiques sont multiples, on peut citer en particulier :

### **a additions de puissances**

Le T magique peut servir à additionner les puissances de deux sources cohérentes, avec un excellent rendement si  $P_1 \approx P_2$ .

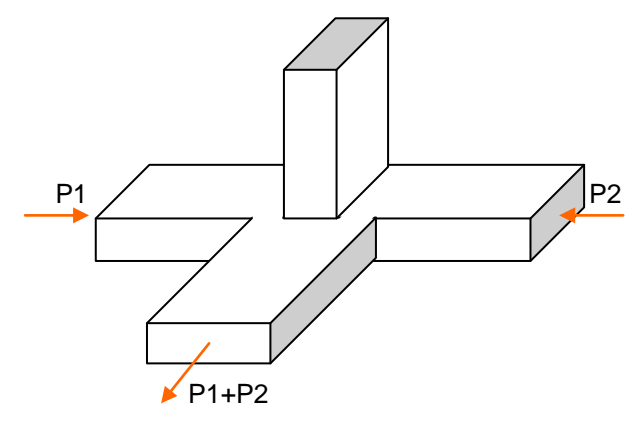

#### **b formation de voies monopulse**

Dans une antenne monopulse, on compare les signaux reçus dans deux lobes voisins en formant à l'aide du T magique leur somme et leur différence.

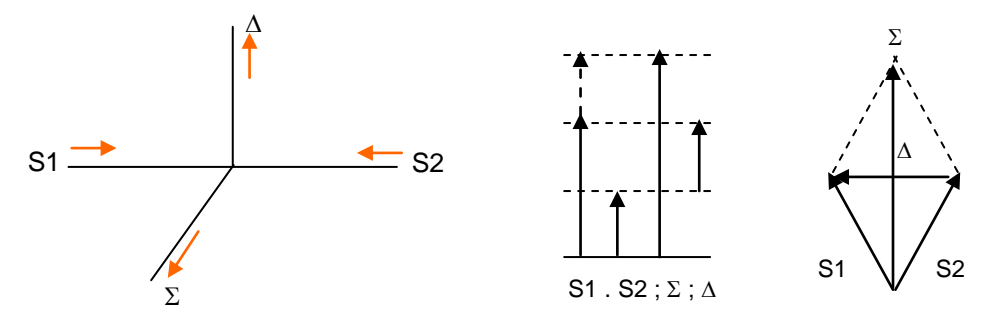

#### **c Duplexeurs à T magiques**

Les T magiques peuvent jouer des rôles équivalents aux coupleurs, dans la conception de duplexeurs, avec des qualités intéressantes liées à leurs très bonnes performances, comme sur les deux schémas ci-après.

#### **Association T magiques et éclateurs**

A l'émission, les deux éclateurs sont allumés, les ondes sont réfléchies avec une différence de trajet de λ /2, soit un déphasage de π et ressortent par le bras A. A la réception, les ondes issues du bras A arrivent en opposition de phase sur les deux bras du second T magique et ressortent par le bras R.

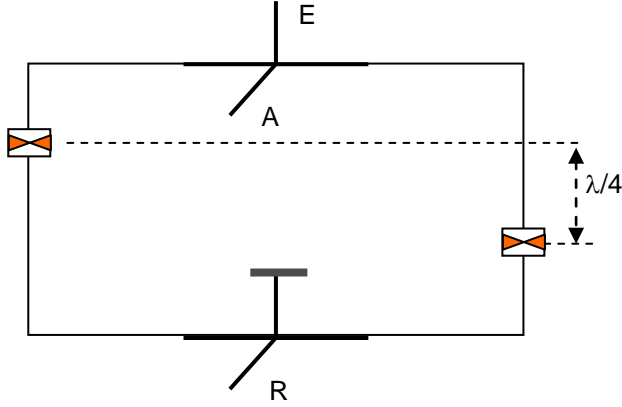

#### **Association T magiques et déphaseur à ferrite**

A l'émission, le déphasage du déphaseur à ferrite est compensé par un déphaseur simple réciproque. Les ondes sortent par la voie A du second T magique. A la réception, l'une des ondes issues de A subit un déphasage relatif de π, l'onde ressort donc par le bras R du premier T magique.

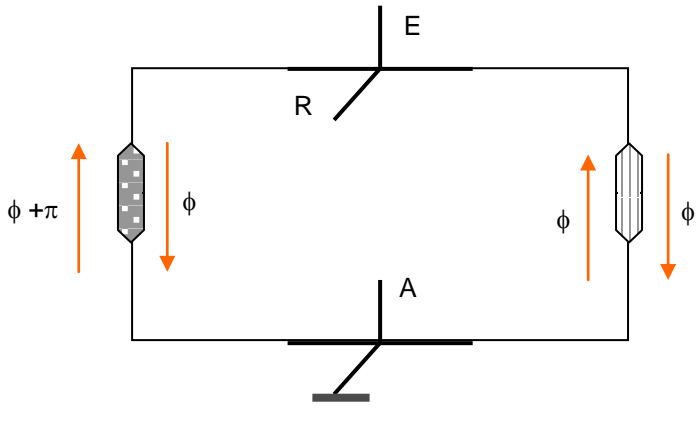

# <span id="page-51-0"></span>**17 ANNEXE 1 - PROPRIÉTÉS GÉNÉRALES DES FERRITES**

# <span id="page-51-1"></span>**17.1 NATURE DES FERRITES**

Les ferrites sont obtenus en broyant conjointement différents oxydes et en faisant subir à l'ensemble un cycle de cuisson complexe *(frittage).* Le bloc obtenu présente une structure physique, solide, de bonne résistance mécanique, formée d'un ensemble de petits cristaux magnétisés, liés entre eux par un milieu isotrope.

Du point de vue électrique, un ferrite est un diélectrique ferromagnétique à faible perte, une onde électromagnétique interfère avec un ferrite par l'intermédiaire de son champ magnétique.

# <span id="page-51-2"></span>**17.2 PROPRIÉTÉS FONDAMENTALES**

### **a Résonance gyromagnétique**

Un ferrite, soumis à un champ magnétique  $H_0$ , possède une fréquence de résonance  $f_0$  $(f_0 = 2.8 H_0, \text{si } f_0 \text{ en } H_z \text{ et } H_0 \text{ en Oersteds})$  à laquelle il **échange de l'énergie avec un champ magnétique en polarisation circulaire** (rotation des électrons libres à une vitesse angulaire  $\omega_0 = 2\pi f_0$ ).

Une onde électromagnétique, dont la fréquence est égale à  $f_0$ , échangera donc de l'énergie avec le ferrite et sera atténuée par lui ; cet effet est non réciproque et, comme tel, ne se produit que pour un sens de polarisation du champ magnétique.

### **b Variation de perméabilité magnétique**

La perméabilité magnétique d'un ferrite, soumis à un champ magnétique continu, varie, pour une onde traversant le ferrite, **en fonction de la fréquence de l'onde et de sa polarisation.**

# <span id="page-51-3"></span>**17.3 INTERFÉRENCE ONDE-FERRITE EN ESPACE LIBRE**

Aux effets de variation de perméabilité cités ci-après, pourra toujours se superposer l'effet de résonance gyromagnétique.

### **a** Champ magnétique de l'onde polarisé circulairement autour de H<sub>0</sub>

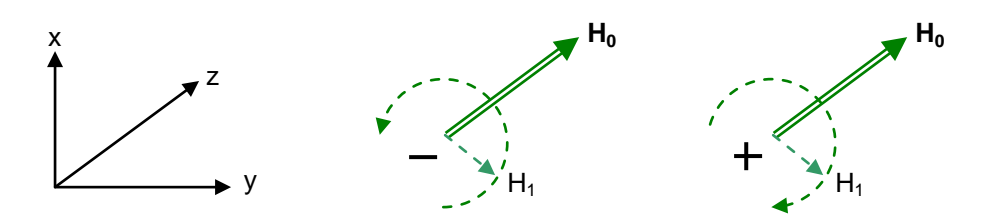

En présence d'un champ alternatif  $H_1$  de pulsation  $\omega$ , la perméabilité  $\mu$ , du ferrite devient complexe et les composantes de l'induction magnétique peuvent s'écrire en première approximation :

$$
B_{1x} = \mu H_{1x} - jk H_{1y}
$$
  
\n
$$
B_{1y} = jk H_{1x} + \mu H_{1y}
$$
  
\n
$$
B_{1z} = \mu_0 H_{1z}
$$

expressions ou  $\mu_0$  est la perméabilité magnétique du vide,  $\mu$  et k des termes de perméabilité fonctions de la pulsation  $\omega$  du champ H<sub>1</sub>. En particulier si le champ H<sub>1</sub>, est polarisé circulairement autour de  $H_0$  les composantes du champ alternatif deviennent :

 $H_v = -j$  H<sub>x</sub> pour une polarisation positive

$$
H_y = j H_x
$$
 pour une polarisation négative

et l'induction dans le plan xoy se réduit à l'expression

 $\mu^+ = \mu - k$  pour la polarisation positive

$$
\mu^- = \mu + k
$$
 pour la polarisation négative

A cet effet de variation de perméabilité magnétique il faut en outre associer un coefficient de perte, ce qui amènera à écrire la perméabilité globale sous la forme :

$$
\mu=\mu'-j\ \mu''
$$

où µ' défini la constante de propagation de l'onde :

$$
\beta' = \omega \sqrt{\epsilon \mu'}
$$

et µ'' son coefficient d'atténuation, (ε est la constante diélectrique du ferrite).

L'allure de la variation des coefficients  $\mu$ ' et  $\mu$ " en fonction du champ magnétisant  $H_0$  est représentée pour une pulsation donnée ω du champ alternatif, sur le schéma suivant :

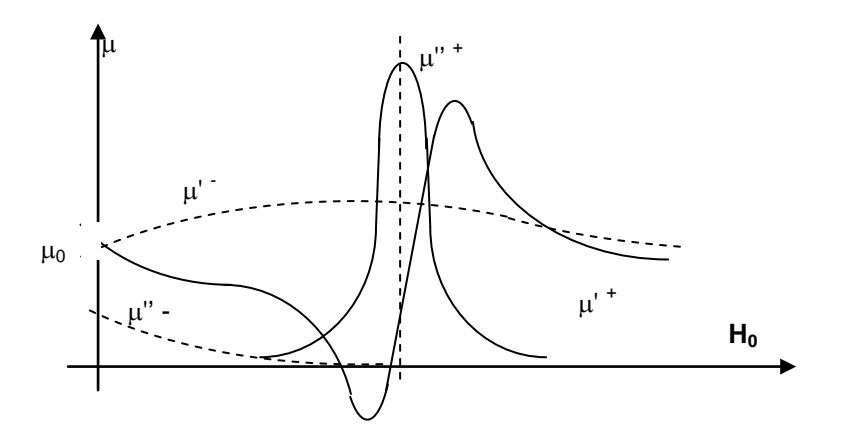

On y retrouve pour l'onde à polarisation positive l'effet de la résonance gyromagnétique sous la forme d'un accroissement localisé de  $\mu^{\prime\prime}$ , accompagné d'une pente de variation de  $\mu^{\prime\prime}$  très importante. L'onde à polarisation inverse est assez peu affectée, les pertes étant faibles, et la perméabilité magnétique voisine de celle du vide :  $\mu_0$ .

Ces propriétés sont uniquement liées à la présence d'un champ magnétique polarisé circulairement dans un plan perpendiculaire à  $H_0$  quel que soit le sens de déplacement de l'onde.

#### **b** Onde polarisée linéairement se propageant suivant H<sub>0</sub>

Une telle onde peut être considérée comme la somme de deux ondes polarisées circulairement en sens inverse.

Ces deux ondes subissent alors un déphasage différentiel, ce qui se traduit par une rotation du plan de polarisation de l'onde ou **rotation de Faraday.** En effet, pour chaque onde on peut écrire le déphasage :

$$
\varphi^+ = \beta^+ \delta = \omega \delta \sqrt{\epsilon \cdot \mu^+}
$$

$$
\varphi^- = \beta^- \delta = \omega \delta \sqrt{\epsilon \cdot \mu^+}
$$

 $\varphi$ <sup>–</sup> étant presque indépendante de H<sub>0</sub>, nous la prendrons comme référence et exprimerons le déphasage relatif des deux ondes par :

$$
\Delta \varphi = \beta^{-} \delta - \beta^{+} \delta,
$$
  

$$
\Delta \varphi > 0 \text{ si } \mu^{+} < \mu^{-}
$$

Au départ de l'onde  $H^+$  et  $H^-$  sont en phase, on supposera que dans le trajet  $\delta$ , le champ  $H^-$  a tourné de 2kπ et que le champ  $H^+$  se retrouve retardé de  $Δφ$ .

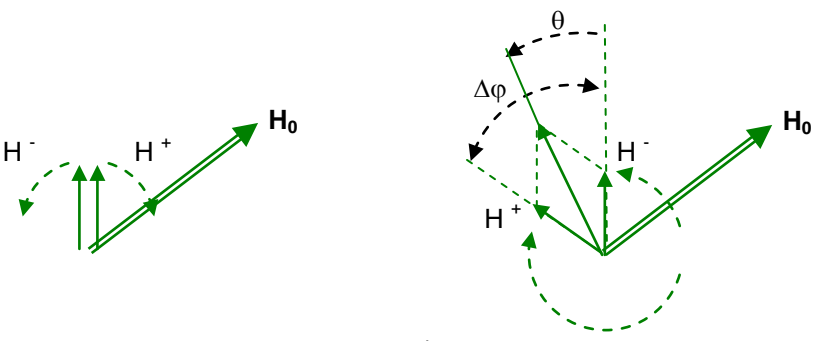

Le champ H de l'onde n'est plus parallèle à H<sup>+</sup>, mais orienté suivant la bissectrice de l'angle H<sup>+</sup>H<sup>-</sup> soit une rotation θ du plan de polarisation égale à  $\Delta \phi/2$  dans le sens de H<sup>-</sup>.

En outre, H passe par un maximum avec un retard égal au temps que H<sup>+</sup> et H<sup>-</sup> mettront pour atteindre cette bissectrice, soit :

$$
\tau=\frac{\Delta\phi}{2\omega}
$$

d'où, un **déphasage supplémentaire** de l'onde résultante à ajouter au déphasage de l'onde pendant son parcours dans le ferrite :

$$
\boxed{\phi = \frac{\Delta \phi}{2} = \Big| \, \theta \, \Big|}
$$

Il faut en outre noter que :

- $\bullet$   $\theta$  est toujours dans le sens négatif (si  $\mu^+ < \mu^-$  par hypothèse) rapporté à la direction du champ  $H_0$ , quelle que soit la direction de l'onde, par contre une inversion du champ  $H_0$ permet d'inverser θ.
- $\varphi$  correspond toujours à un retard, si on prend le temps de propagation de  $H^-$  (voisin de celui dans le vide) comme référence, et ceci quelque soient le sens de propagation de l'onde et le sens du champ polarisant.

Ces propriétés sont importantes à retenir pour les applications de l'effet Faraday.

#### **c** Onde se propageant perpendiculairement à H<sub>0</sub>

Trois cas peuvent se produire :

- $H_0$  parallèle au champ magnétique : la perméabilité du ferrite reste voisine du vide :  $\mu_0$
- $H_0$  perpendiculaire au champ magnétique : la perméabilité du ferrite devient :

$$
\mu_2 = \mu - \frac{k^2}{\mu}
$$

La courbe  $\mu_2$ , en fonction  $H_0$ , a même allure que celle du  $\mu^+$ 

• H<sub>0</sub> oblique *:* formation de deux ondes se propageant à des vitesses différentes.

# **17.4 INTERFÉRENCE EN ONDES GUIDÉES**

<span id="page-54-0"></span>Les phénomènes deviennent plus complexes, mais on peut tenter de les rapprocher des phénomènes en espace libre et d'en déduire des effets principaux :

## **a Utilisation de l'effet Faraday**

En guide circulaire et mode  $TE_{11}$ , un ferrite placé au centre du guide et soumis à un champ longitudinal se trouve dans des conditions proches de celles de la propagation en espace libre. On retrouve donc l'effet Faraday : rotation du plan de polarisation et déphasage différentiel de l'onde.

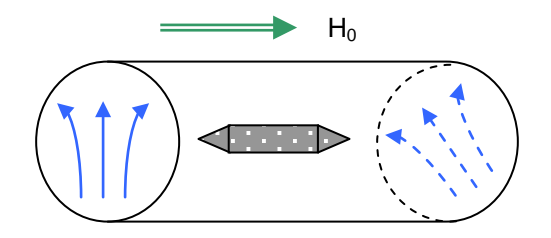

En guide rectangulaire (mode  $TE_{10}$ ), les conditions aux limites s'opposent à la rotation du plan de polarisation ; Messieurs REGGIA et SPENCER ont montré qu'il subsistait un déphasage, si le ferrite est placé sur l'axe de symétrie du guide dans lequel l'onde est à polarisation linéaire.

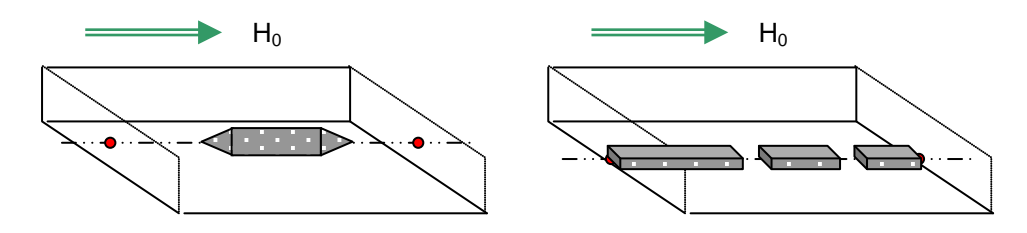

### **b** Utilisation d'une polarisation circulaire perpendiculaire à H<sub>0</sub>

On se souvient que, dans le guide rectangulaire en mode  $TE_{10}$ , la répartition du champ magnétique dans une coupe parallèle au grand côté du guide est la suivante :

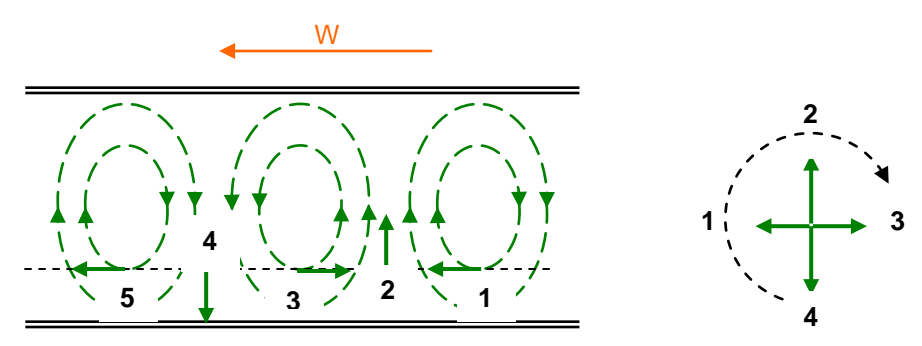

En se déplaçant sur un axe parallèle à la direction de propagation, on voit apparaître un effet de polarisation circulaire qui s'annule sur l'axe du guide et est d'autant plus marqué que l'on s'approche du petit côté du guide.

Cet effet peut être associé à un champ  $H_0$  perpendiculaire au plan de polarisation de H. Les effets principaux sont un changement de la répartition de l'onde dans le guide (concentration dans les régions de μ élevé) et un déphasage de l'onde dû à la variation de μ. Si le guide est bien dimensionné, seul le mode  $TE_{10}$  peut se propager de part et d'autre du ferrite, les résultats globaux seront une atténuation et un déphasage de l'onde transmise, l'une ou l'autre pouvant être recherchés.

Les figures suivantes illustrent quelques effets :

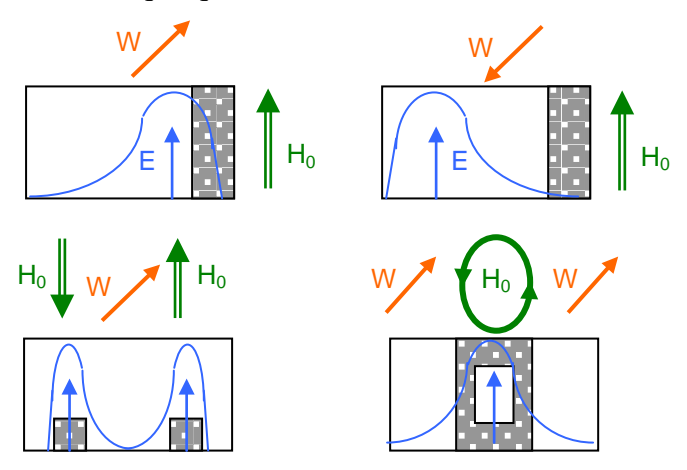

Pour atténuer l'onde, on choisira des valeurs de  $H_0$  proches du champ de résonance gyromagnétique, pour obtenir des déphasages on se placera à des valeurs de  $\mu^+$  élevées, pour des champs supérieurs au champ de résonance gyromagnétique.

#### **c Changement de constante de propagation sur une ligne coaxiale ou triplaque**

Dans les cas schématisés ci après, la présence du diélectrique de constante diélectrique  $\epsilon_1 > \epsilon_0$ crée une discontinuité de surface, deux ondes TEM se propageraient à des vitesses différentes dans les deux milieux car :

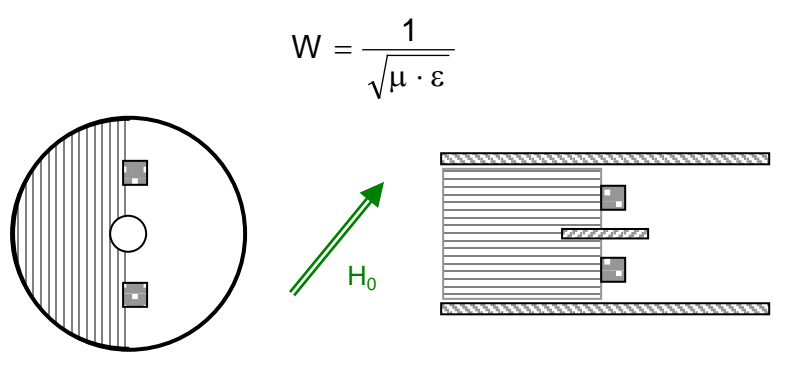

Il en résulte, pour conserver les conditions limites à la surface de séparation, l'apparition de modes complexes TE ou TM, pouvant induire une polarisation circulaire dans le plan de la propagation. Cet effet est utilisé pour faire des isolateurs  $(H_0)$  proche du champ de résonance). On peut également induire une polarisation circulaire dans un plan perpendiculaire à la propagation comme dans les guides d'ondes (Mode TE), effet utilisé le cas suivant où le diélectrique peut être le ferrite lui-même.

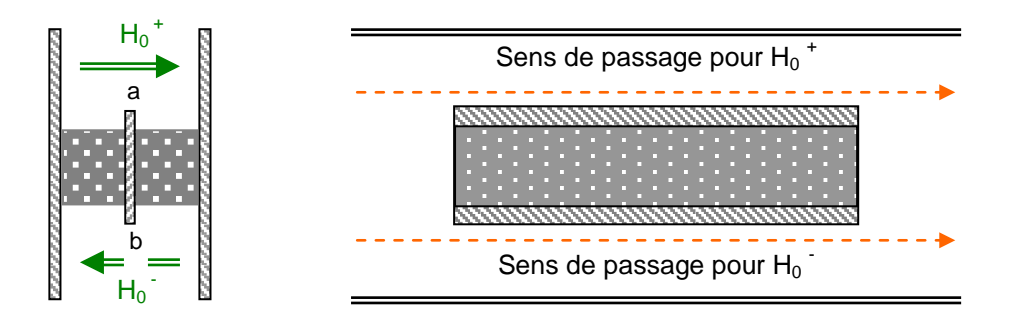

Dans ce cas, compte tenu de la variation de  $\mu$ , (la polarisation circulaire s'inverse de  $a$  à b) les conditions aux limites ne sont pas les mêmes aux surfaces a et b, on peut moyennant certaines conditions pour un sens donné de  $H_0$  (en trait plein sur la figure) concentrer l'onde en a, pour l'autre sens de  $H_0$  (en trait pointillé sur la figure) concentrer l'onde en b réalisant ainsi un aiguilleur, le phénomène n'étant pas réciproque, une onde passant par a pour un sens de propagation, passera par b dans l'autre sens. Selon les obstacles placés sur les trajets a et b on réalisera des déphaseurs ou des isolateurs.

# <span id="page-56-0"></span>**17.5 RETOUR SUR LES MILIEUX FERROMAGNÉTIQUES**

En ce qui concerne les ferrites, deux types de matériaux sont à considérer. Les matériaux à cycle d'hystérésis allongé pour lesquels le champ  $H_0$  doit être fourni en permanence par une source extérieure.

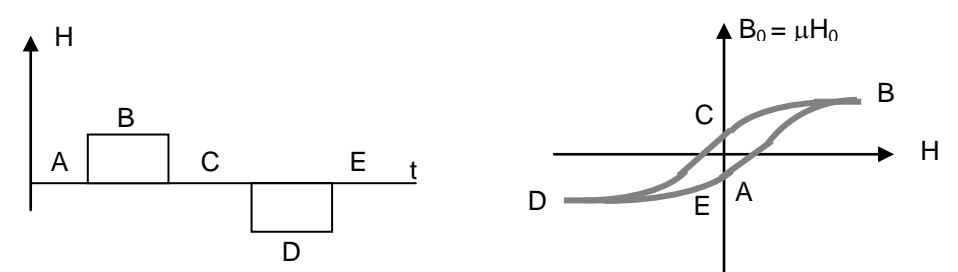

les matériaux à cycle d'hystérésis plat ou « Latching » pour les quels le champ  $H_0$  est fourni par l'aimantation, propre du matériau qui se conserve, après une action impulsionnelle d'aimantation (par un courant électrique par exemple).

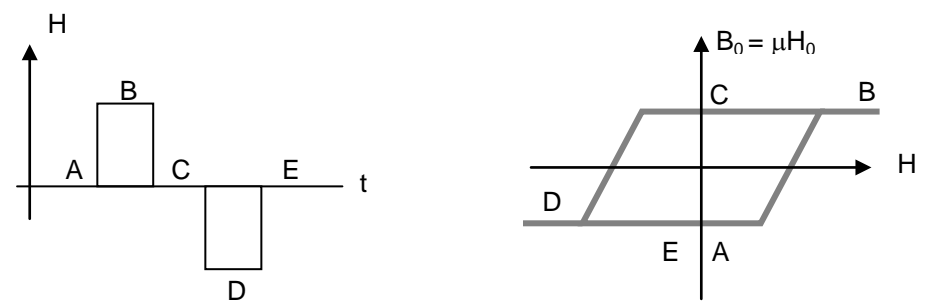

Ces matériaux conservent alors une magnétisation stable de même signe que l'action d'entrée. Notons que ces cycles d'hystérésis sont fortement variables avec la température (seules les valeurs en saturation varient peu). Il en résulte que si on recherche des phénomènes répétitifs, il sera préférable de travailler avec des champs saturants ou de prévoir une correction en fonction de la température.

Notons enfin que les mêmes phénomènes peuvent se produire dans des milieux faiblement ionisés (plasmas) soumis à un champ magnétique, ce qui explique la rotation de Faraday des ondes dans les couches hautes de l'atmosphère terrestre.

\*\*\*\*\*\*\*\*\*\*\*\*\*\*\*\*\*\*\*\*\*\*

# **18 ANNEXE 2 - LA TECHNOLOGIE MMIC**

## **(Microwave Monolithic Integrated Circuit)**

## <span id="page-57-1"></span><span id="page-57-0"></span>**18.1 INTRODUCTION**

La technologie MMIC (Microwave Monolithic Integrated Circuit) représente l'introduction du concept de « puce électronique » dans le domaine des circuits micro-ondes ou hyperfréquences.

Ces circuits, généralement réalisés sur Arséniure de Gallium (GaAs), occupent une surface de quelques mm<sup>2</sup> seulement et comportent tous les composants nécessaires (résistances, inductances, capacités, transistors...) avec leurs interconnexions.

On retrouve alors les schémas classiques à constantes localisées de circuits actifs, l'idée de base étant de réaliser les éléments passifs sur le même substrat et selon la même filière de conception que le transistor. Pour les faibles longueurs d'onde sont également gravées des lignes de transmissions et autres éléments hyperfréquences type microstrip.

C'est au début des années 1980 qu'apparurent les premiers amplificateurs, atténuateurs, commutateurs, déphaseurs, mélangeurs... issus d'une compétition entre de nombreux laboratoires aux USA, en Europe et au Japon.

<span id="page-57-2"></span>1985 voit l'ouverture des premières fonderies commerciales, proposant la fabrication à la demande de MMICs conçus par les clients pour leur propre utilisation. Vers la fin des années 1990, le MMIC devient non seulement un produit plus que compétitif au plan des coûts, mais permettant plus de complexité et procurant des performances accrues Ses applications couvrent notamment, les antennes actives, les radars millimétriques pour l'automobile, les transducteurs optoélectroniques pour hyperfréquences .

# **18.2 ÉLÉMENTS RÉALISABLES**

### **a Les éléments passifs**

Les éléments passifs réalisables en MMIC se divisent en deux catégories :

### **Eléments passifs localisés :**

- résistances implantées de forte valeur (500 à 5 000 ohms) formées par un barreau dopé du GaAs ;
- résistances déposées de faible valeur (10 à 500 ohms) formées par le dépôt bien contrôlé d'un film résistif métallique (NiCr, TaN ou autre) ;
- capacités (0,2 à 20 pF) réalisés sous forme de condensateur plan avec un film de diélectrique (ex : Niture de Silicium) compris entre deux niveaux de métallisation ;
- inductances (0,2 à 10 nH) constituées par une ligne spiralée dont le centre est repris au moyen d'un pont à air.

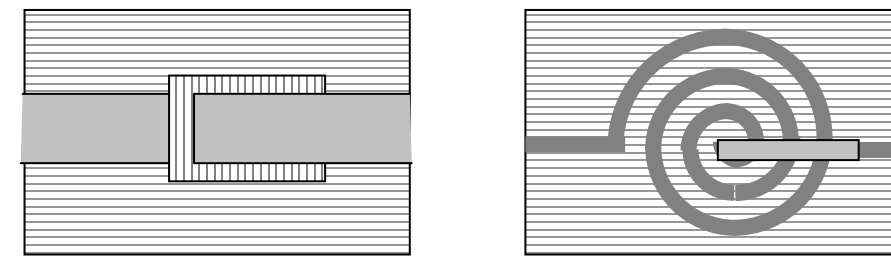

Capacité **Inductance** 

### **Eléments passifs distribués :**

- lignes de transmission du type micro-ruban ou coplanaire pour la réalisation de transformation d'impédance et de stub ;
- éléments plus complexes, comme les coupleurs ou des transformateurs.

## **b Les éléments actifs**

Ce sont des diodes et transistors, réalisés en technologie MESFET, TEGFET, HEMT, HBT GaAs... et autres à venir.

### **c Les éléments d'interconnexion**

Ce sont les ponts à air déjà cités, les trous métallisés utilisés pour ramener la masse électrique sur la face supérieure en les reliant au plan de masse couvrant la face inférieure du substrat et des plots d'accès recevant les connexions extérieures.

A partir de ces éléments de base peuvent être réalisés pratiquement tous les circuits microondes, amplificateurs faible bruit, amplificateurs à gains variables, filtres actifs, déphaseurs commandés, mélangeurs, commutateurs, distributeurs, etc.

## <span id="page-58-0"></span>**18.3 FABRICATION DES MMICS**

Comme tous les circuits intégrés, la fabrication des MMICs est précédée d'une conception assistée sur ordinateur et d'une modélisation précise amenant à une véritable simulation de leur comportement et de leurs performances.

Généralement, les modélisations s'appuient sur une caractérisation intensive des composants par le fondeur lui-même. Néanmoins, ces modélisations sont souvent complétées par le clientconcepteur qui tente d'approfondir ces modèles pour un composant particulier possédant la dimension exacte retenue ou pour des conditions de polarisation différente de celles indiquées par le fondeur.

Les modèles de base sont fournis par le fabricant dans un « Manuel de Conception ». On trouve également dans ce manuel les règles de dessin à respecter pour implanter le circuit.

La phase suivante est celle du dessin du circuit. Les éléments de base sont fournis par le fondeur sous forme de bibliothèque. Le dessin de l'implantation amène à considérer de nouveaux éléments parasites, par exemple liés aux interconnexions. Par un procédé itératif, le concepteur achève à la fois le dessin du circuit et la simulation finale.

Enfin, le circuit est réalisé à partir d'une douzaine d'étapes technologies qui permettent d'implanter dans un premier temps les composants actifs, puis les résistances, les isolants diélectriques, les lignes et contacts métalliques et pour finir le plan de masse et les trous métallisés.

#### **DOMAINE D'UTILISATION**

De performances comparables à celles des circuits hybrides (composants actifs reportés sur des circuits réalisés sur des substrats isolants tels que l'alumine), les MMICs se distinguent par leur faible coût de fabrication, leurs dimensions et poids, leur capacité à être fabriqués en grande série.

Ces dernières qualités les désignent tout spécialement pour les circuits répétitifs comme dans les antennes à balayage électronique, mais également, leurs qualités de masse et dimensions les désignent pour tous les matériels embarqués, notamment dans le domaine spatial.

\*\*\*\*\*\*\*\*\*\*\*\*\*\*\*\*\*\*\*\*\*\*